# **Міністерство освіти і науки України** Відокремлений структурний підрозділ «Івано-Франківський фаховий коледж Прикарпатського національного університету **імені Василя Стефаника»**

# **EUROPEAN CREDIT TRANSFER SYSTEM ЕСТS – ІНФОРМАЦІЙНИЙ ПАКЕТ**

# 121 «Інженерія програмного забезпечення» (ОКР «Фаховий молодший  $6$ акалавр»)

# 1. ОРГАНІЗАЦІЙНА СТРУКТУРА КОЛЕДЖУ

**1.1. Адреса:** вул. Бандери, 1, м. Івано-Франківськ, 76018

# Контактні телефони:

тел. (0342) 57-00-08 e-mail: college\_if@ukr.net Beб-сторінка: www.ifk.pu.if.ua

# Адреси відділень:

Педагогічне відділення вул. Бандери, 1, м. Івано-Франківськ, 76018 тел. (0342) 57-00-08

 $B$ *iддiлення дошкільної освіти* вул. Шевченка, 82, м. Івано-Франківськ, 76025 Тел.: (0342) 75-23-91

**Юридичне відділення** вул. Шевченка,44а, м. Івано-Франківськ, 76025 тел. (03422) 59-61-75, (0342) 59-60-87

Верховинське відділення вул. Князя Мстислава, 2 «б», смт. Верховина, Івано-Франківська область, 78700 тел. (0232) 2-17-78

# **Інформація про склад дирекції:**

Директор коледжу: Москаленко Юрій Михайловичкандидат філософських наук, професор тел.: (0342) 57-00-08 e-mail: dir\_if\_kol@pu.if.ua; 60moskalenko@ukr.net

Заступник директора коледжу з навчально-методичної роботи: Никорак Ярослав Ярославович тел.: (0342) 73-52-53 e-mail: nykorak@pnu.edu.ua; jaroslav.nykorak@gmail.com

Заступник директора коледжу з навчально-виробничної роботи: Чупровська Марта Ярославівна тел.: (0342) 73-52-53 e-mail: marta.chuprovska@pu.if.ua, chuprovska.marta@gmail.com

Заступник директора коледжу з навчально-виховної роботи:

Полякова Тетяна Вікторівна тел.: (0342) 57-00-08 e-mail: [tetiana.poliakova@pu.if.ua](mailto:tetiana.poliakova@pu.if.ua)

Завідувач педагогічного відділення: Ликтей Людмила Миколаївна тел.: (0342) 57-00-08 e-mail: lyudmyla.lyktey@pnu.edu.ua Завідувач відділення дошкільної освіти: Сидорук Оксана Миколаївна тел.: (0342) 75-23-91 e-mail: oksana.sydoruk@pu.if.ua; [zubivoks@gmail.com](mailto:zubivoks@gmail.com)

Завідувач юридичного відділення: Наконечна Іванна Миколаївна тел.: (0342) 59-61-75 e-mail: ur\_kol@pu.if.ua; [iva37@ukr.net](mailto:iva37@ukr.net)

Завідувач навчально-методичного кабінету: Глушко В.І.. тел.: (0342) 59-61-75 e-mail: [vasyl.glushko@pnu.edu.ua](mailto:vasyl.glushko@pnu.edu.ua)

# 1.2. ВИКЛАДАЦЬКИЙ СКЛАД КОЛЕДЖУ:

## **1. Пиклова комісія загальноосвітньої пілготовки**

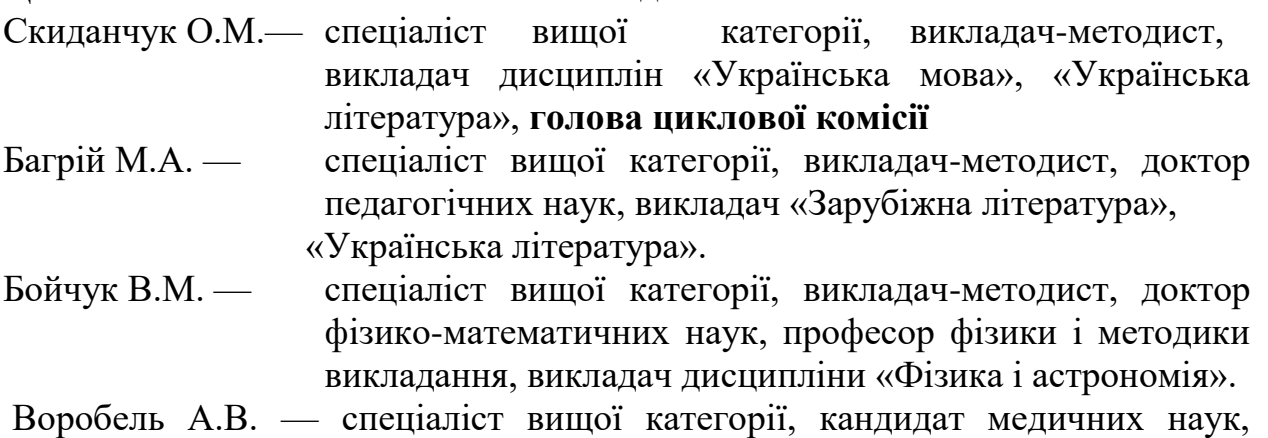

- доцент кафедри госпітальної теорії, викладач дисципліни «Захист України», «Основи меличних знань»
- Гавадзин О.Я. спеціаліст І категорії, кандидат філологічних наук, викладач дисципліни «Українська мова», «Українська література».
- Горецька О.П. спеціаліст І категорії, викладач дисциплін «Українська література», «Українська мова», «Сучасна українська MOBa».
- Гоцанюк Т.В. спеціаліст І категорії, викладач дисципліни «Фізика і астрономія», «Природничі науки».
- Глушко М.В. спеціаліст, викладач дисципліни «Іноземна мова (англ.)»,

«Іноземна мова за професійним спрямуванням (англ.)».

- Довгий О.Я. спеціаліст вищої категорії, кандидат фізикоматематичних наук, доцент кафедри педагогіки початкової освіти, викладач дисципліни «Фізика і астрономія».
- Івасів Я.І. спеціаліст вищої категорії, викладач-методист, викладач дисциплін «Українська мова», «Українська література».
- Коцюбинський О.В. спеціаліст вищої категорії, доктор фізикоматематичних наук, професор кафедри матеріалознавства i новітніх технологій, викладач дисципліни «Фізика і астрономія».
- Ліщинський І.М. спеціаліст вищої категорії, кандидат фізикоматематичних наук, доцент кафедри теорії і експериментальної фізики, викладач дисципліни «Фізика i acтpohomia».
- Петращук О.П. спеціаліст вищої категорії, викладач-методист, викладач дисципліни «Хімія».
- Похила Д.Д. спеціаліст вищої категорії, викладач дисципліни «Захист України».
- Різничук Н.І. спеціаліст, кандидат біологічних наук, доцент кафедри біології та екології, викладач дисципліни «Біологія та екологія».
- Родчин З.Я., спеціаліст, кандидат філологічних наук, доцент кафедри мовознавства, викладач дисциплін «Українська мова».
- Солтис Л.М. спеціаліст, кандидат хімічних наук, викладач дисципліни «Природничі науки», «Хімія».
- Стецька І.В. спеціаліст, кандидат філологічних наук, викладач дисципліни «Українська література», «Українська мова».
- Терновська І.І. спеціаліст II категорії, викладач дисципліни
- «Українська література».
- Хруслова Г.Т. спеціаліст вищої категорії, викладач-методист, викладач дисципліни «Захист України».
- Яблонь Л.С. спеціаліст вищої категорії, викладач-методист, доктор фізико-математичних наук, професор кафелри фізики і методики викладання, викладач дисципліни «Фізика і астрономія».

#### 2. Циклова комісія загальної підготовки

Гой Н.В.— спеціаліст вищої категорії, викладач-методист, кандидат економічних наук, викладач дисциплін «Основи економічної теорії», «Економічна теорія», «Вступ до спеціальності», «Основи менеджменту 1 маркетингу», «Громадянська освіта», «Музичне виховання з методикою навчання», керівник практики, голова никлової комісії

- Гнатюк Я.С. спеціаліст вищої категорії, кандидат філософських наук, доцент кафедри філософії, соціології та релігієзнавства, викладач дисциплін «Логіка юриста», «Основи філософських знань»
- Грицюк Л.Б. спеціаліст вищої категорії, викладач дисципліни «Фізична культура», «Фізичне виховання»
- Грушевський Р.С.— спеціаліст вищої категорії, кандидат економічних наук, викладач дисциплін «Інформаційно-комунікаційні технологій, технічні засоби навчання».
- Івасів С.В. спеціаліст вишої категорії, викладач дисципліни «Іноземна мова за професійним спрямуванням», «Друга іноземна мова за професійним спрямуванням».
- Карпенко Г.М. спеціаліст вищої категорії, викладач дисципліни «Іноземна мова за професійним спрямуванням(англ.)».
- Кобильник Р.В. спеціаліст, викладач дисципліни «Історія: Україна і світ», «Історія України».
- Кудляк І.Б. спеціаліст вищої категорії, викладач дисципліни «Фізичне виховання», «Фізична культура».
- Кучера І.В. спеціаліст вищої категорії, кандидат історичних наук, доцент кафедри філософії, соціології та релігієзнавства, викладач дисциплін «Соціологія».
- Максимець Б.В. спеціаліст вищої категорії, викладач-методист, кандидат політичних наук, викладач дисциплін «Історія: України і crity.
- Надурак Н.М. спеціаліст вишої категорії, кандилат історичних наук, викладач дисциплін «Історія: України і світ», «Історія України».
- Николайчук С.М. спеціаліст II категорії, викладач дисциплін «Фізична культура», «Фізичне виховання».
- Петришин М.Й. спеціаліст вищої категорії, викладач-методист, кандидат філологічних наук, доцент кафедри загального та германського мовознавства, викладач дисципліни «Латинська мова».
- Познанський Р.В. спеціаліст вищої категорії, кандидат філологічних наук, доцент кафедри іноземних мов і країнознавства, викладач дисциплін «Практикум усного і писемного мовлення».
- Серман Т.В. спеціаліст вищої категорії, викладач-методист, кандидат педагогічних наук, викладач дисципліни «Фізична культура».
- Слижук І.В. спеціаліст II категорії, викладач дисципліни «Фізична культура», «Фізичне виховання».
- Соболевський В.Р. спеціаліст, викладач дисципліни «Співи і музична література».
- Хопта С.П. спеціаліст вищої категорії, викладач дисципліни

«Фізична культура», «Фізичне виховання».

#### 3. Циклова комісія професійної та практичної підготовки (спеціальність «Дизайн»)

- Стребкова І.В. спеціаліст вищої категорії, кандидат мистецтвознавства, викладач дисциплін «Живопис», «Композиційна організація форм», «Синтез творів мистецтва в дизайні», «Спеціалізований живопис», «Спеціалізований рисунок», голова екзаменаційної комісії. **Голова циклової комісії**.
- Гушул Р.В. спеціаліст ІІ категорії, викладач дисциплін «Іноземна мова» (англ.), «Іноземна мова за професійним» (англ.), член екзаменаційної κοмісії.
- Макогін Г.В. спеціаліст вищої категорії, кандидат мистецтвознавства, викладач дисципліни «Основи теорії і методики дизайну».
- Пазинюк М.В. спеціаліст, викладач дисциплін «Культурологія», «Ергономіка», «Комп'ютерне проектування», «Образотворче мистецтво з методикою навчання», «Малювання і ліплення».
- Пятківський Р.О. спеціаліст вищої категорії, кандидат філософських наук, доцент кафедри філософії, соціології та релігієзнавства, викладач дисципліни «Основи філософських знань», «Історія: Україна і світ»
- Салабай В.Б. спеціаліст І категорії, викладач дисциплін «Матеріалознавство», «Художне проектування», «Спеціалізований рисунок».
- Сорока О.В. спеціаліст І категорії, викладач дисциплін «Рисунок», «Основи пластичної анатомії», «Декор і орнамент», «Основи проектної графіки».
- Французенко Т.І. спеціаліст вищої категорії, викладач дисциплін «Основи формоутворення та конструювання», «Шрифти», «Макетування та робота в матеріалі», «Робота в матеріалі», «Сучасні тенденції в дизайні», «Технологія процесу, передпроектний і проектний аналіз».
- Хомин В.М. спеціаліст вищої категорії, викладач дисципліни, «Основи архітектури і проектування інтер'єру», «Проектування інтер'єру та обладнання», «Проектування в дизайні», член екзаменаційної' комісії.
- Чмелик І.В. спеціаліст вищої категорії, кандидат мистецтвознавства, доцент кафедри декоративно-прикладного мистецтва, викладач дисциплін «Мистецтво (історія мистецтва,

культурологія)», «Історія української культури (мистецтво)», «Основи іконографії».

Шпільчак В.А. — спеціаліст вищої категорії, кандидат педагогічних наук, доцент кафедри декоративно-прикладного мистецтва, викладач дисциплін «Прикладна перспектива»

#### 4.**Циклова комісія професійної та практичної** підготовки (спеціальність «Початкова освіта»)

- Гоцуляк К.І. спеціаліст вищої категорії, кандидат педагогічних наук, викладач дисциплін «Педагогіка», «Дитяча та пелагогічна психологія», «Основи психології», член екзаменаційної комісії, голова циклової комісії
- Баранецька З.М. спеціаліст, викладач дисципліни «Етика й естетика», керівник практики.
- Гонтар А.Ф. спеціаліст вищої категорії, викладач-методист, керівник виробничої і навчальної практики.
- Довбенко С.Ю. спеціаліст вищої категорії, викладач-методист, кандидат педагогічних наук, доцент кафедри педагогіки початкової освіти. викладач дисциплін «Теорія та методика виховної роботи», «Педагогіка».
- Дудин М.В. спеціаліст, викладач дисциплін «Методика навчання іноземної мови (англ.)», «Основи початкового курсу природознавства з методикою», керівник практики.
- Запухляк Р. I. спеціаліст, керівник практики.

Кравченко І.М. — спеціаліст вищої категорії, викладач-методист, викладач дисципліни «Іноземна мова (англ.)», «Методика навчання англійської мови в початкових класах», «Країнознавство», «Практичний курс англійської мови».

- Лагойла І.М. спеціаліст, викладач дисципліни «Загальна психологія»
- Ликтей Л.М. вищої категорії, викладач-методист, викладач дисциплін «Методика української мови», «Дитяча література», керівник практики.
- Максимчук Г.М. спеціаліст вишої категорії, кандилат педагогічних наук, викладач дисципліни «Психологія (загальна, вікова, пелагогічна)», керівник практики.
- Москаленко Ю.М. спеціаліст вищої категорії, викладач-методист, кандидат філософських наук, доцент кафедри філософії, соціології та релігієзнавства, керівник практики.
- Павелко Р.О.— спеціаліст І категорії, викладач дисциплін «Основи ритміки і хореографії з методикою», «Ритміка», «Хореографія (теорія методика сучасного танцю)», «Хореографія (теорія і методика класичного танцю)», «Народносценічний танець», «Мистецтво балетмейстера».
- Петрунів Х.В. спеціаліст, викладач дисципліни «Основи медичних знань та валеологія».
- Плетеницька Л.С. спеціаліст вищої категорії, кандидат педагогічних наук, доцент кафедри фахових методик та технологій початкової освіти, викладач дисципліни «Основи початкового курсу математики», член екзаменаційної комісії.
- Полякова Т.В. спеціаліст вищої категорії, викладач-методист, викладач дисциплін «Українська мова», «Сучасна українська мова з практикумом», «Основи культури і техніки мовлення».
- Поміркована Т.В. спеціаліст вищої категорії, кандидат філологічних наук, викладач дисципліни «Іноземна мова (англ.) за професійним спрямуванням», «Іноземна мова (англ.)».
- Прокопів Л.М. спеціаліст вищої категорії, кандидат педагогічних наук, доцент кафедри педагогіки імені Б. Ступарика, керівник практики.
- Процишин Н.А. спеціаліст II категорії, викладач дисциплін «Англійська література», «Іноземна мова», «Англійська література для дітей дошкільного віку», «Іноземна мова за професійним спрямуванням», «Передовий досвід та авторські методики навчання».
- Сороколіта О.В. спеціаліст вищої категорії, викладач-методист, викладач дисциплін «Методика навчання математики», «Методика навчання предмету я у світі», «Методика навчання предмету Основи здоров'я», польова практика.
- Сидорів Л.М. спеціаліст вищої категорії, викладач дисциплін «Спеціальна педагогіка з методикою індивідуальної корекції», «Теорія та методика інклюзивного навчання», «Клініка порушень за нозологіями»,

«Спеціальна психологія», «Методика реабілітаційної роботи».

Стамбульська Т.І. — спеціаліст вищої категорії, кандидат педагогічних наук, викладач дисциплін «Культура мовлення і практикум з виразного читання», «Каліграфія (графіка письма)», «Методика навчання інформатики», «Сучасні інформаційні технології в

початковій школі», «Етика ділового спілкування».

- Федорків О.П. спеціаліст, кандидат мистецтвознавства, викладач дисципліни «Основи сценічного мистецтва», «Основи теорії музики та сольфеджіо».
- Цюняк О.П. спеціаліст вищої категорії, викладач-методист, доктор педагогічних наук, професор кафедри педагогіки початкової освіти, викладач дисципліни «Методика трудового навчання з практикумом».
- Якимів С.М. спеціаліст вищої категорії, викладач-методист, викладач

дисципліни «Основи педагогічної майстерності», голова екзаменаційної комісії.

## 5. Циклова комісія професійної та практичної підготовки (спеціальність «Дошкільна освіта»)

- Селепій О.Д. спеціаліст вищої категорії, викладач-методист, викладач дисциплін «Методика формування елементарних математичних уявлень», «Педагогічні технології в ДНЗ», керівник виробничої практики, член екзаменаційної комісії, голова никлової комісії.
- Балкова О.В. спеціаліст вищої категорії, старший вихователь, викладач дисципліни «Основи педагогічної майстерності», керівник практики.
- Бей І.Ю. спеціаліст, доктор філософії, викладач дисциплін «Мистецтво (Культурологія)», «Методика розвитку мовлення і навчання елементів грамоти», керівник практики.
- Богославець Н.В. спеціаліст вищої категорії, викладач-методист, викладач дисциплін «Основи дефектології», «Логопедична ритміка».
- Гурей О.І. спеціаліст вищої категорії, викладач дисципліни «Педагогіка», «Методика організації образотворчої діяльності дітей», «Народознавство в ДНЗ», керівник практики.
- Данів Т.Ю. спеціаліст II категорії, викладач дисциплін «Вступ до спеціальності», «Художня праця», керівник практики.
- Костан I Й. спеціаліст, виробнича практика фаховий керівник.
- Кучеренко Н.Б. . спеціаліст вищої категорії, старший вихователь, керівник практики, голова екзаменаційної комісії.
- Мельник О.Й. спеціаліст вищої категорії, викладач дисциплін «Методика фізичного виховання», «Теорія і методика фізичного виховання», «Фізична культура».
- Нелільський С.А. спеціаліст, канлилат пелагогічних наук, лоцент кафедри теорії та методики дошкільної та спеціальної освіти, член екзаменаційної комісії, керівник практики,
- Салига І.М. спеціаліст вищої категорії, старший вчитель, викладачметодист, викладач дисциплін «Основи дифектології», «Логопедія», «Теорія і практика логопедії».
- Сидорів С.М. спеціаліст вищої категорії, викладач дисципліни «Іноземна мова (англ.)», «Метолика навчання англійської мови в дошкільних закладах», «Раннє навчання англійської мови», керівник практики.
- Сидорук О.М. спеціаліст вищої категорії, викладач дисциплін «Українська мова за професійним спрямуванням».
- Скавінська Л.М. спеціаліст вищої категорії, викладач-методист; викладач дисциплін «Логопедичні технології», «Основи корекційної педагогіки (дефектологія)», «Методика музичного виховання».
- Трохимчук М.О. спеціаліст вищої категорії, викладач дисципліни «Логопедичні практикуми», «Основи природознавства і метолика ознайомлення літей з природою», керівник практики.
- Червінська І.Б. спеціаліст вищої категорії, викладач-методист, доктор педагогічних наук, професор кафедри педагогіки початкової освіти, керівник практики.
- Чупровська М.Я. спеціаліст вищої категорії, викладач дисципліни «Література для дітей дошкільного віку», керівник практики

## **6. Циклова професійної та практичної підготовки (спеціальність** «Право»)

- Савчин Н.В. спеціаліст вищої категорії, викладач дисциплін «Діловодство», «Цивільне та сімейне право», «Цивільний процес», «Цивільне право. Особлива частина», «Реєстрація актив цивільного стану», «Судочинство в господарських судах», «Правові та організаційні основи підприємницької діяльності», голова циклової комісії.
- Блаженко Т.В. спеціаліст І категоріє, викладач дисципліни «Історія вчень про державу і право», «Нотаріат в Україні», «Право соціального забезпечення», керівник практики.
- Вівчаренко О.А. спеціаліст вищої категорії, доктор юридичних наук, доцент кафедри трудового, екологічного та аграрного права, заслужений юрист України, викладач дисципліни «Трудове право».
- Гаргат-Українчук О.М. спеціаліст вищої категорії, кандидат юридичних наук, доцент кафедри кримінального права, процесу і криміналістики, викладач дисциплін «Громадянська освіта», «Основи римського приватного права», «Основи правознавства», «Екологічне право», «Аграрне право», «Правове регулювання в туристичній діяльності».
- Зеліско А.В. спеціаліст вищої категорії, доктор юридичних наук, професор кафедри цивільного права, викладач дисципліни «Цивільне та сімейне право», «Господарське право».
- Квасниця С.М. спеціаліст І категорії, викладач дисциплін «Юридична деонтологія», «Конституційне право України, «Державне будівництво і місцеве самоврядування в Україні».
- Ковальчук В.Д. спеціаліст, заслужений юрист України, голова екзаменаційної комісії.
- Малиновська І.В. спеціаліст вищої категорії, викладач дисциплін «Теорія держави і права (Громадянська освіта)», «Історія держави права зарубіжних країн», «Історія держави і права України», «Адміністративне право», «Право інтелектуальної власності», «Ораторське мистецтво».
- Наконечна І.М. спеціаліст вищої категорії, викладач дисципліни «Кримінальне право. Загальна частина», «Кримінальне право. Особлива частина.
- Петровська І.І. спеціаліст, кандидат юридичних наук, доцент кафедри конституційного, міжнародного та адміністративного права, викладач дисципліни «Фінансове право», член екзаменаційної комісії.
- Харченко І.Г. спеціаліст вищої категорії, викладач дисципліни «Кримінальний процес», «Організація судових правоохоронних органів», «Основи криміналістики і оперативно-розшукової діяльності», «Кримінальний процес».
- Хруслов Б.Г. спеціаліст вищої категорії, викладач-методист, кандидат історичних наук, викладач дисциплін «Захист України», «Конституційне право зарубіжних країн».

#### 7. Циклова комісія професійної та практичної підготовки (спеціальність «Готельно-ресторанна справа»)

- Павлюк С.М. спеціаліст вищої категорії, кандидат географічних наук, викладач дисциплін «Географія туризму», «Географія», «Рекреаційна географія», «Організація екскурсійного обслуговування», «Стандартизація в готелях і ресторанах», член екзаменаційної комісії, голова никлової комісії.
- $A$ ксюк  $H.B.$  спеціаліст II категорії, викладач дисциплін «Громадянська освіта. Основи правознавства», «Правове регулювання в туристичній діяльності».
- Гавучак Г.М. спеціаліст вищої категорії, викладач дисциплін «Українська мова», «Українська література»
- Глушко В.І. спеціаліст вищої категорії, викладач дисциплін «Фізика і астрономія», «Математика», «Виша математика», «Захист України».
- Данильчик П.В. спеціаліст І категорії, викладач дисциплін «Основи філософських знань», «Етика і естетика», «Соціологія».
- Кречуняк М.Г. спеціаліст вищої категорії, викладач дисциплін «Інформатика (Інформатика і комп'ютерна техніка)», «Математика», «Інформаційні системи і технології».
- Максим'юк Н.М спеціаліст І категорії, викладач дисциплін «Технологія і організація туристичного обслуговування», «Естетичне

оформлення готелів та ресторанів», «Будівлі обладнання», «Туристичне краєзнавство», «Організація та технологія обслуговування в готелях», «Гігієна і санітарія в підприємствах готельного та ресторанного типу», Мистецтво (Історія української культури).

- Микитин Л.М.— спеціаліст вищої категорії, викладач дисциплін «Організація та технологія обслуговування в закладах ресторанного господарства», «Громадянська освіта. Економічна теорія», «Бухгалтерський облік», «Економіка підприємства», «Основи маркетингу», «Основи менелжменту».
- Николюк С.М. спеціаліст І категорії, викладач дисциплін «Польська мова», «Зарубіжна література», «Українська мова за професійним спрямуванням», «Основи психології», «Основи охорони праці та безпеки життє діяльності».
- Новосьолов О.В. спеціаліст, доцент кафедри готельно-ресторанної та курортної справи, голова екзаменаційної комісії.
- Палійчук У.С. спеціаліст, викладач дисципліни «Хімія», «Біологія і екологія».
- Плитчук М.М. спеціаліст вищої категорії, викладач-методист, викладач дисциплін «Фізична культура», «Фізичне виховання».
- Яцків Г. Ю. спеціаліст вищої категорії, викладач дисциплін «Іноземна мова (англ.)», «Іноземна мова за професійним спрямуванням», «Друга іноземна мова за професійним спрямуванням», член екзаменаційної комісії.

#### 8. Циклова комісія професійної та практичної підготовки (спеціальність «Туризм»)

- Вольвин Е.М. спеціаліст вишої категорії, викладач дисциплін «Основи менеджменту», «Технологія і організація туристичного обслуговування», «Естетичне оформлення готелів і ресторанів», «Стандартизація в готелях і ресторанах», «Географія туризму, »«Організація та технологія обслуговування в готелях», член екзаменаційної комісії, голова никлової комісії.
- Бартків О.В. спеціаліст, викладач дисципліни «Природничі науки», «Географія», «Географія туризму», «Рекреаційна географія», «Громадянська освіта. Економічна теорія», Захист України (польові збори).
- Бурчак С.С. спеціаліст, викладач дисциплін «Організація та обслуговування в закладах ресторанного господарства», керівник практики.
- Копцюх Н.І. спеціаліст І категорії, викладач дисциплін «Менеджмент та економіка соціокультурної сфери», «Економіка

підприємства і бухгалтерський облік», «Економіка та організація діяльності», «Громадянська освіта», «Бухгалтерський облік», «Економіка підприємства», «Основи маркетингу»

- Лазарович О.М. спеціаліст вищої категорії, кандидат філологічних наук, доцент кафедри слов'янських мов, викладач дисципліни «Польська мова»
- Маланюк Т.3. спеціаліст І категорії, кандидат педагогічних наук, викладач дисципліни «Організація екскурсійного обслуговування»
- Поплавський О.П. спеціаліст вишої категорії, канлилат фізикоматематичних наук, доцент кафедри теоретичної фізики, викладач дисциплін «Фізика і астрономія», «Охорона праці та безпека життєдіяльності», «Безпека життєдіяльності», «Безпека життєдіяльності та охорона праці».
- Рудейчук-Кобзсва М.Я. спеціаліст І категорії, викладач дисципліни «Гігієна і санітарія у підприємствах готельного та ресторанного типу» «Біологія і екологія».
- Філюк С.М. спеціаліст, кандидат географічних наук, доцент кафедри туризмознавства і туристичних спеціалізацій, голова екзаменаційної комісії.
- Червінський А.І. спеціаліст, кандидат історичних наук, доцент кафедри географії та природознавства, викладач дисципліни «Туристичне краєзнавство», «Організація краєзнавчотуристичної роботи».

## 9. Циклова комісія професійної та практичної підготовки (спеціальність «Прикладна математика»)

- Солонець Д.М.—. спеціаліст вишої категорії, викладач дисципліни «Сучасні інформаційні технологіє», «Прикладне програмування», «Об'єктивно-орієнтоване програмування», «Інженерна та комп'ютерна графіка», «Операційні системи та системи програмування», «Обчислювальні системи, мережі та комп'ютерні комунікації», член екзаменаційної комісії. голова шиклової комісії
- Бедрій Т.Р. спеціаліст І категорії, викладач дисциплін «Основи інформатики і комп'ютерної техніки», «Алгоритмічні мови та програмування», «Комп'ютерна графіка проектування дизайну середовища», «Практичний курс інформатики з елементами програмування», «WEBпрограмування», керівник практики.
	- Воробець Л.М. спеціаліст, викладач дисципліни «Інтегровані пакети прикладних програм», «Інформатика».
- Гандера О.В. спеціаліст, викладач дисциплін «Інформатика», «Бази даних та інформаційні системи».
- $\Gamma$ аріджук О.М. спеціаліст вищої категорії, викладач дисципліни «Математика».
- Гой Т.П.— спеціаліст вищої категорії, викладач-методист, кандидат фізико-математичних наук, доцент кафедри диференціальних рівнянь і прикладної математики, викладач дисциплін «Алгебра», «Геометрія», член екзаменаційної комісії.
- Гуменюк Б.Б. спеціаліст, викладач дисциплін «Інформатика», «Архітектура комп'ютера», «WEB-технологій».
- Калина Л.І. спеціаліст вищої категорії, викладач—методист, викладач дисциплін «Фізика і астрономія», «Чисельні методи», «Математика», «Основи криптології».
- Ковбас Л.П. спеціаліст вищої категорії, викладач дисципліни «Математика».
- Кондур О.С. спеціаліст вищої категорії, викладач-методист, доктор педагогічних наук, професор фахових методик і технологій початкової освіти, викладач дисциплін «Теорія ймовірності та математична статистика», «Методи оптимізації»
- Лабачук О.В. спеціаліст II категорії, викладач дисциплін «Алгебра», «Геометрія», «Математична логіка та теорія алгоритмів», «Основи алгоритмізації та дискретної математики», «Офісне програмне забезпечення», «Математичне моделювання».
- Мазуренко В.В. спеціаліст, кандидат ф1зико-математичних наук, викладач дисципліни «Теорія систем і керування».
- Никорак Я.Я. спеціаліст вищої категорії, викладач дисциплін «Основи програмування», «Основи Інтернет», «Програмне забезпечення EOM».
- Пікуляк М.В. спеціаліст вищої категорії, кандидат технічних наук, викладач дисциплін «Інформатика (Інформаційнокомунікаційні технологій та технічні засоби навчання)».
- Повх М.М. спеціаліст, викладач дисципліни «Інформатика (Інформатика та комп'ютерна техніка)».
- Савка І.Я. спеціаліст вищої категорії, кандидат фізикоматематичних наук, викладач дисциплін «Вступ до спеціальності», «Дискретна математика».
- Томашевська А.В. спеціаліст вищої категорії, кандидат економічних наук, доцент кафедри управління та бізнесадміністрування, викладач дисципліни «Методи оптимізації», «Моделювання виробничих та економічних процес1в», «Імітаційне моделювання».

Тринога Л.О. — спеціаліст вищої категорії, викладач дисципліни «Математика», «Моделювання природничих процесів», «Виша математика».

Усі педагогічні працівники, які викладають загальноосвітні предмети 100 % мають повну вищу освіту за освітньо-кваліфікаційним рівнем спеціаліста або Marictpa.

Станом на 1 вересня 2023 року у коледжі працює 148 педагогічних працівників, з них:

- основні працівники – 70;

- сумісники – 78.

Кількість викладачів, які мають:

- вчене звання доктора наук – 10;- 6.8%;

- вчене звання доцента – 25;- 16.9%;

- науковий ступінь кандидата наук – 43; - 29%;

 $-$  професор – 8;  $-$  5.4%;

- почесне звання України «Заслужений юрист України» – 1; - 0.7%;

- почесне звання України «Заслужений працівник освіти України» – 1; -0.7%

- педагогічне звання «Викладач-методист» – 38;- 25.7%.

# 2. ПЕРЕЛІК НАПРЯМІВ ТА СПЕЦІАЛЬНОСТЕЙ З ПІДГОТОВКИ ФАХІВЦІВ ІЗ ЗАЗНАЧЕННЯМ ЛІЦЕНЗІЙНОГО ОБСЯГУ ТА ТЕРМІНУ НАВЧАННЯ

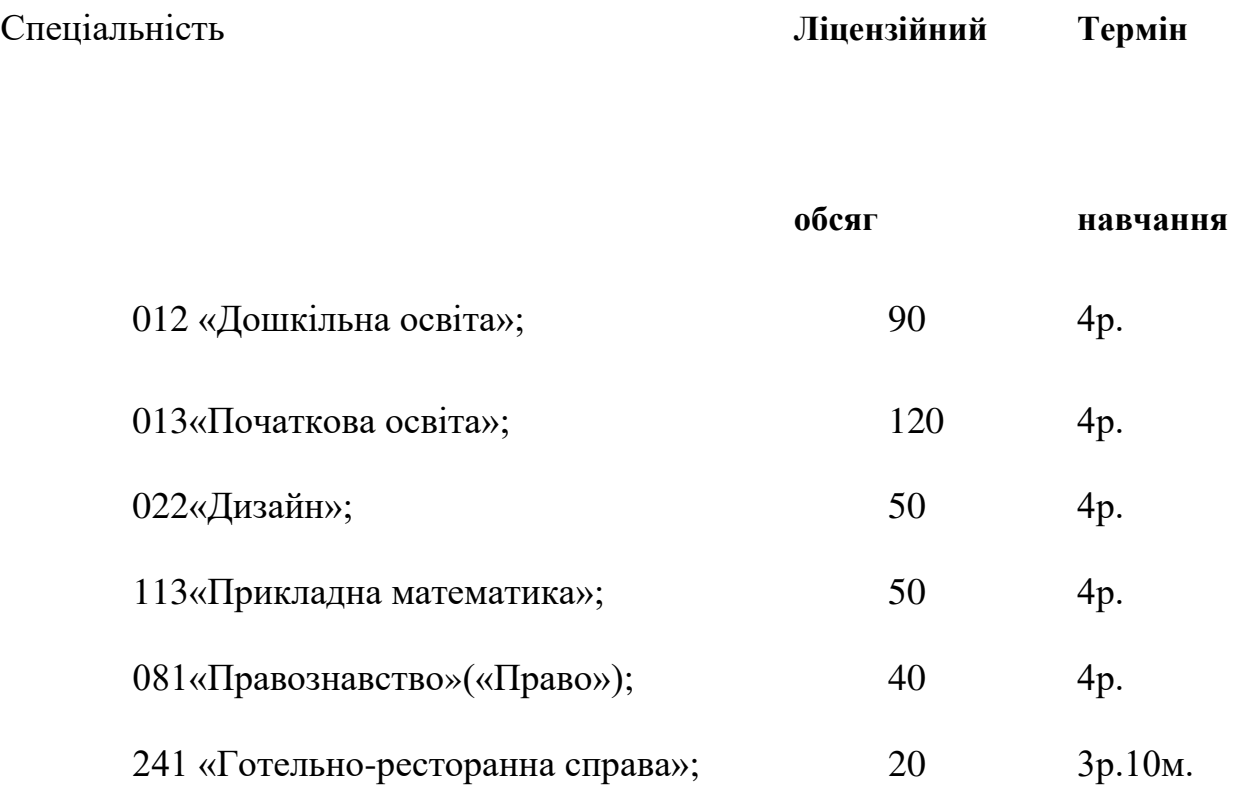

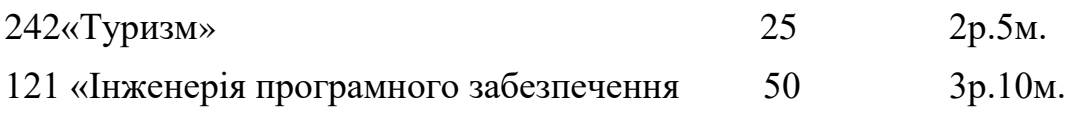

## 3. УМОВИ НАВЧАННЯ (КОРОТКА ІНФОРМАЦІЯ ПРО МАТЕРІАЛЬНО-ТЕХНІЧНУ БАЗУ КОЛЕДЖУ)

Коледж створений у формі відокремленого структурного підрозділу університету без права юридичної особи. Матеріальна база, соціальна, інформаційна структура університету повною мірою використовується для потреб коледжу, навчальні площі та матеріально-технічне оснащення в цілому забезпечують проведення теоретичної, методичної та практичної підготовки студентів.

За функціональним призначенням в університеті використовується 60933,66 м<sup>2</sup> навчальних приміщень, в тому числі 54777,21 м<sup>2</sup> - аудиторії, лабораторії, кабінети тощо, 3071,05 м2 - комп'ютерні лабораторії, 3085,4 м2 спортивні зали. Наукова бібліотека разом зі спеціалізованими читальними залами займає 3954,7 м2.

У виділених для коледжу приміщеннях загальною площею 4982,9  $m^2$ знаходяться лекційні аудиторії, навчально-методичні кабінети, 7 комп'ютерні класи площею 415,8 м<sup>2</sup>, читальний зал, бібліотека, їдальня, актовий зал. Забезпечено підключення до мережі Інтернет через Центр інформаційних технологій завдяки оптоволоконній системі передачі даних.

Всі навчальні приміщення коледжу відповідають санітарно-технічним нормам та правилам протипожежної безпеки.

Колелж забезпечено навчальними кабінетами, обладнаними відповідно до вимог. З метою забезпечення належного рівня виконання навчального плану функціонують:

- кабінет суспільних дисциплін
- кабінет реклами і туризму
- кабінет соціально-економічних дисциплін
- кабінет біології та природознавства
- кабінет пелагогіки та психології
- кабінет математичного моделювання
- кабінет народознавства
- кабінет фахових методик
- кабінет математики
- $-$  кабінет географії
- кабінет живопису та рисунку
- кабінет інформатики та комп'ютерної техніки
- кабінет метолики української мови та каліграфії
- кабінет суспільних дисциплін
- творча лабораторія вивчення психології характеру дитини
- кабінет організації туристичного обслуговування
- кабінет теорії та історії держави і права
- $-$  творча лабораторія науково-освітнього проекту «Гірська школа»
- кабінет кримінального права
- кабінет іноземних мов
- кабінет музичного виховання з методикою навчання
- лабораторія інформаційних технологій та ТЗН
- спеціалізована аудиторія дизайну
- кабінет природничих лисциплін
- кабінет української мови та літератури
- кабінет анатомії та основ медичних знань
- кабінет цивільного права і процесу
- кабінет корекційної педагогіки та логопедії
- кабінет фахових методик і технологій дошкільної освіти
- кабінет раннього навчання англійської мови
- кабінет української мови та літератури
- кабінет теорії дизайну та історії мистецтва
- кабінет проектування в дизайні
- кабінет іноземних мов, методики навчання іноземних мов
- кабінет математики та метолики навчання математики
- кабінет кримінального процесу і криміналістики
- кабінет трудового навчання та образотворчого мистецтва
- кабінет макетування та роботи в матеріалі
- кабінет проектування інтер'єру та обладнання
- навчально-методичний кабінет спеціальності «Дизайн»
- навчальна лабораторія комп'ютерної графіки та проектування середовища
- кабінет практичної підготовки

З метою якісного проведення навчальних занять із дисциплін циклу загальноосвітньої підготовки задіяно 8 комп'ютерних лабораторії на 185 робочих місць Центру інформаційних технологій університету. Комп'ютери розміщені в аудиторіях відповідно до чинних санітарних норм.

У всіх комп'ютерних класах є доступ до мережі Internet. Комп'ютери об'єднані в локальну мережу. Окрім цього, студенти мають можливість використовувати ресурси безпровідної Wi-Fi мережі університету, підключеної ло Internet.

Під час навчального процесу використовуються мультимедійні комплекси.

# 4. ОСНОВНІ МЕТОДИ НАВЧАННЯ, ЩО ВИКОРИСТОВУЄТЬСЯ В НАВЧАЛЬНОМУ ПРОШЕСІ. СПОСОБИ ОШНЮВАННЯ ЗНАНЬ

У процесі викладання курсів навчальних дисциплін викладацький склад використовує різні методи та форми викладання та навчання (лекції: вступні, тематичні, підсумкові, оглядові лекції, лекції-диспути) практичні, семінарські заняття (у формі діалогу, тренінгів, ділової гри, конференцій, методу конкретних ситуацій (кейсів), групової дискусії, проблемного навчання, проектної технології), консультації (колективні, індивідуальні, групові), а також реалізує різні форми поточного та підсумкового контролю (тестування, виконання практичних завдань, розв'язування географічних, фізичних, математичних та ін. задач, написання рефератів, звітів практики, письмові та усні заліки та екзамени, контрольні, курсові роботи).

Практичне навчання студенів за спеціальностями організоване згідно із Положенням про проведення практики студентів вищих навчальних закладів України, затвердженим наказом Міністерства освіти від 08.04.1993 р. № 93 та внесеними змінами до нього від 20.12.1994 р. №351, Положенням про проведення практики студентів Івано-Франківського коледжу, навчальними планами, програмами практик і графіком навчального процесу.

Студенти, відповідно до навчальних планів, проходять різні види практик: навчальну, технологічну, виробничу, а також готують протягом навчання курсові роботи. Практика проводиться на туристичних базах області. Під час практики студенти виконують завдання з різних напрямів відповідно до спеціальності, науково-дослідну роботу, проводять дослідження результатів власних курсових робіт.

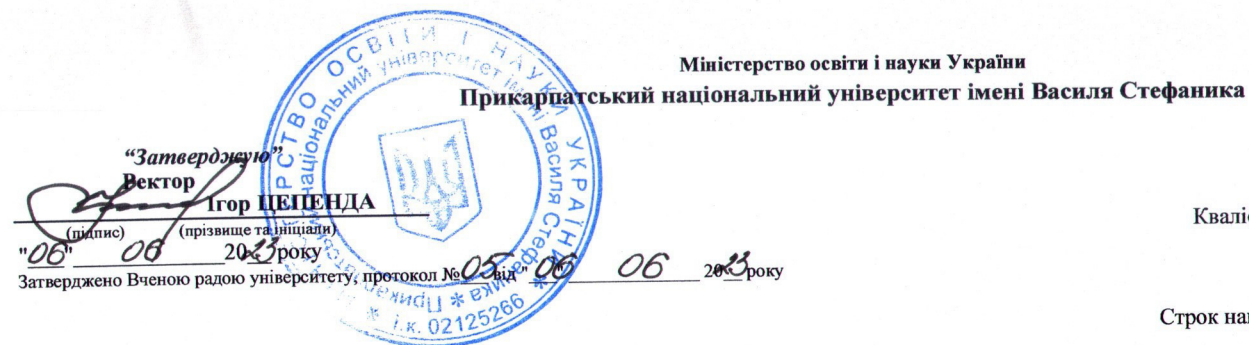

Фаховий молодший бакалавр з Кваліфікація інженерії програмного забезпечення

Строк навчання 3 роки 10 місяців

# НАВЧАЛЬНИИ ПЛАН

Підготовки фахового молодшого бакалавра з галузі знань 12 Інформаційні технології

Освітньо-професійна програма Інженерія програмного забезпечення

за спеціальністю 121 Інженерія програмного забезпечення

спеціалізацією

Форма навчання денна

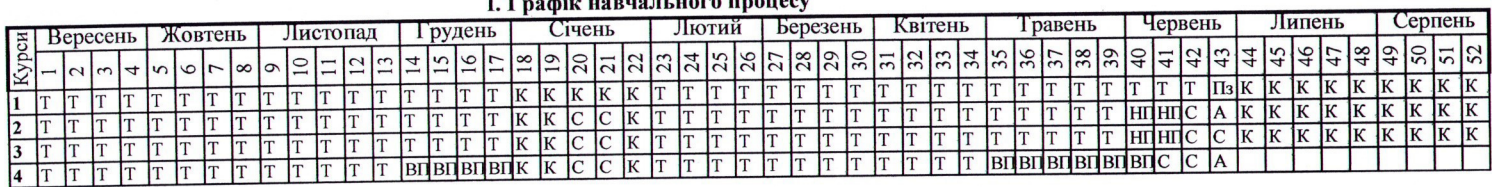

distribution and complete a sea

Т - Теоретичне навчання; К - Канікули; С - Екзаменаційна сесія; ВП - Виробнича практика; НП - Навчальна практика; Пз - Польові збори; А - Атестація; ПОЗНАЧЕННЯ:

Ш. ПРАКТИКА

практика

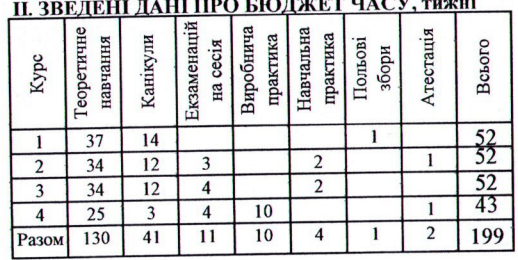

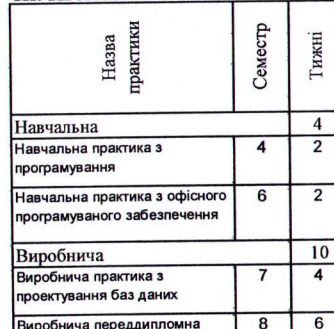

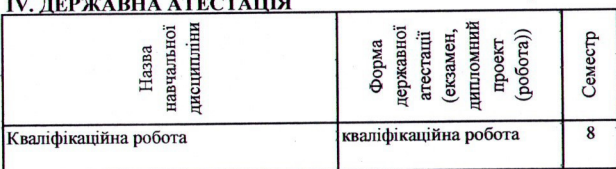

**IV.** *I* 

на основі базова загальна середня освіта

#### V. План навчального процесу

÷

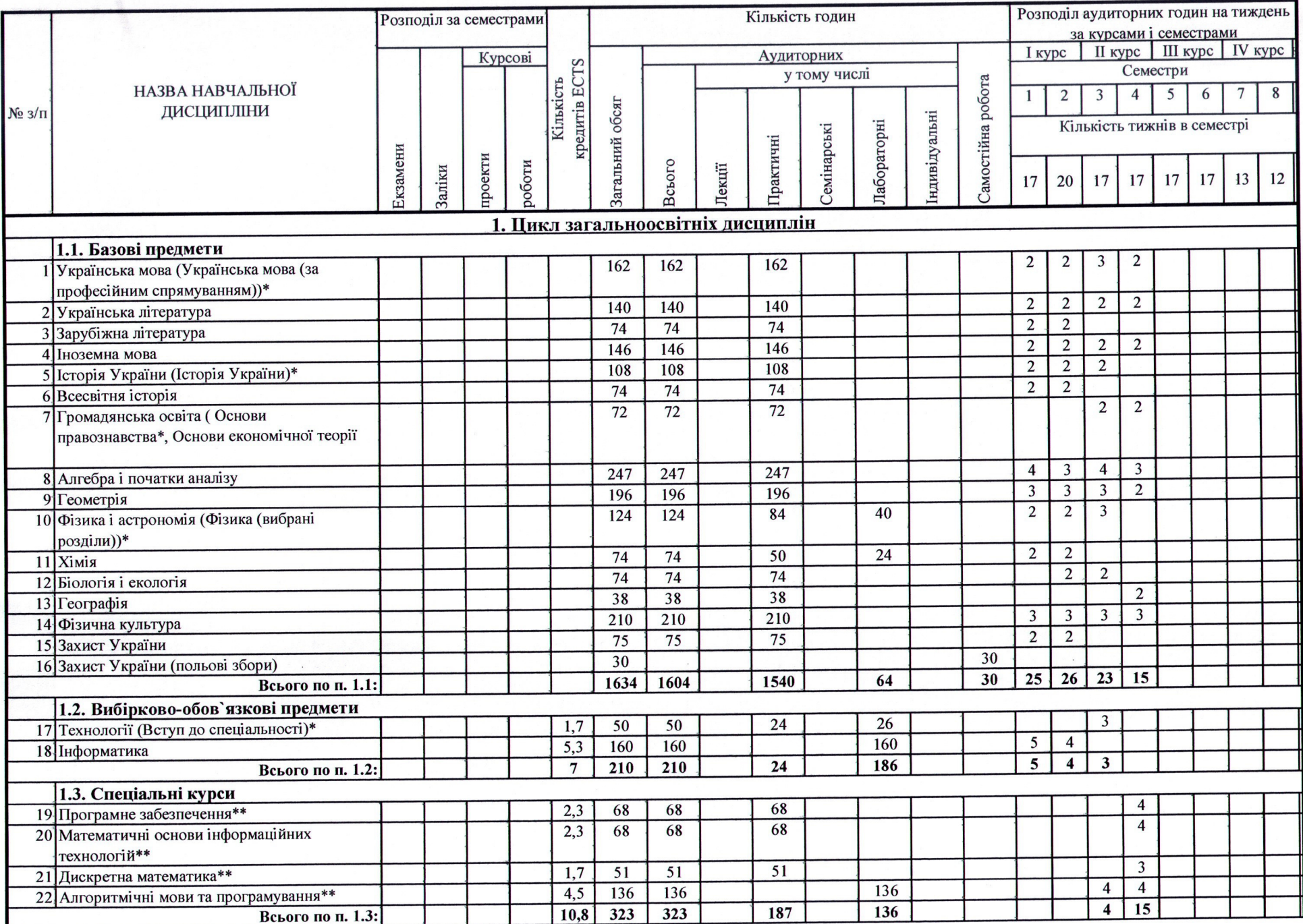

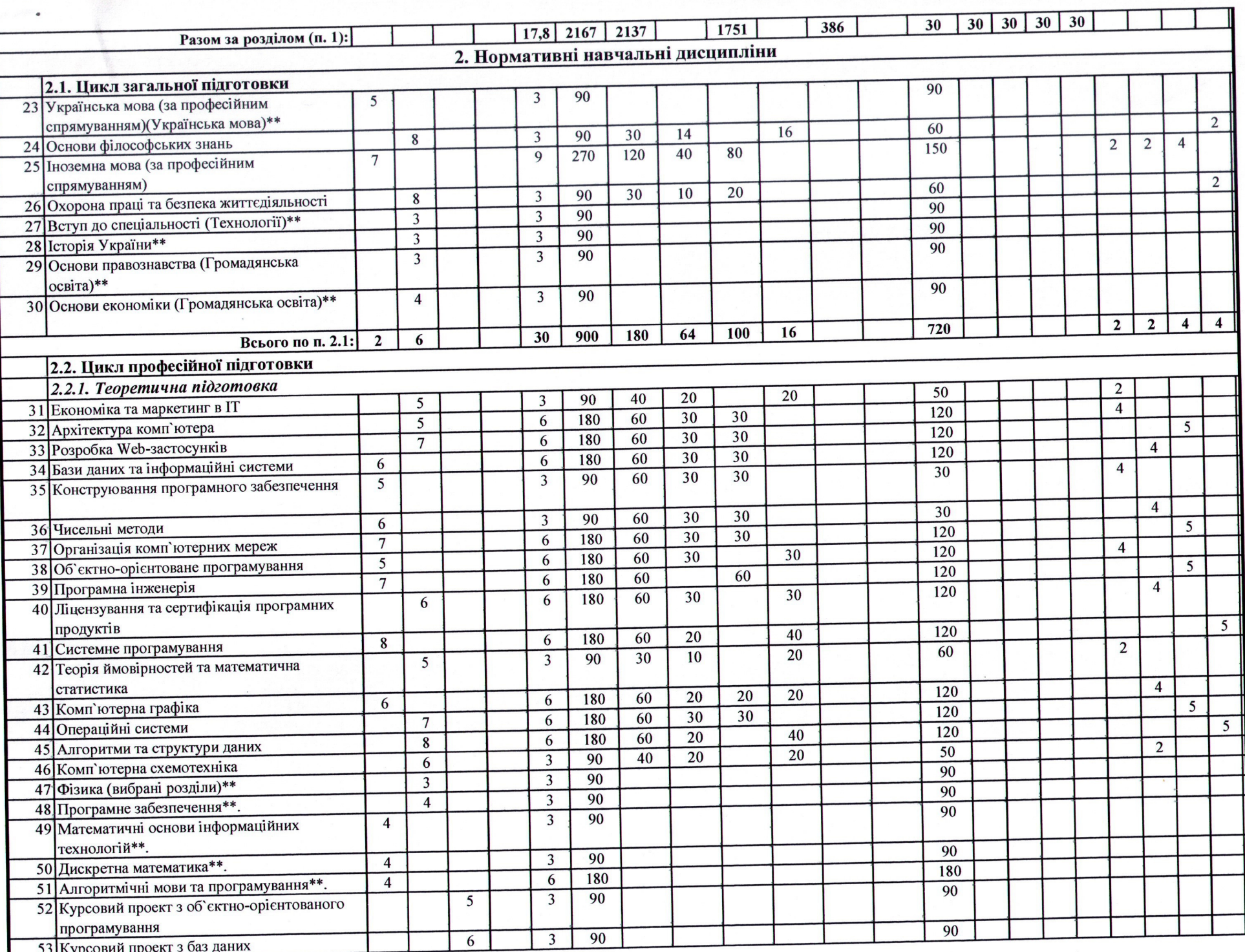

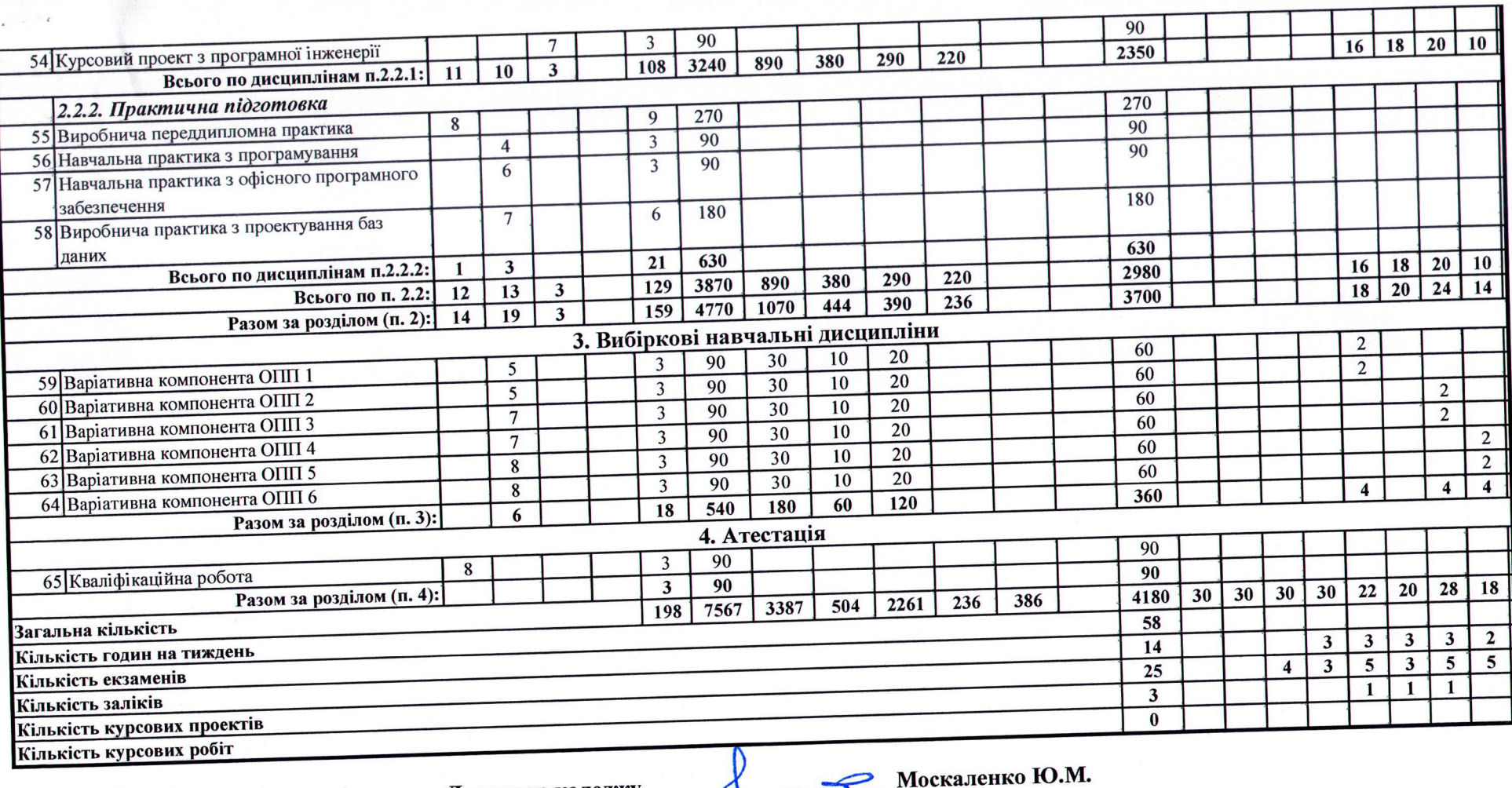

 $\sigma$ 

Гарант ОПП

Директор коледжу

Навчальний план затверджено вченою радою Івано-Франківського фахового коледжу протокол № 3 від "Об"

 $20\frac{3}{2}p$ .

(підпис, прізвище та ініціали)

Тарас БЕДРІЙ<br>(підпис, прізвище та ініціали)

04

 $20\sqrt{3}$ року)

# АНОТАЦІЯ ДИСЦИПЛІН

Дисципліна: Українська мова (Українська мова (за професійним спрямуванням)

Статус: загальноосвітня.

 $P$ ік, семестр: 2 роки, 1,2,3,4 семестри

*Мета*: виховання студента як компетентної мовної особистості, яка відзначається високою мовленнєвою культурою, формування навичок комунікативно виправданого користування засобами мови в різних життєвих ситуаціях з обов'язковим дотриманням мовних норм та мовленнєвого етикету; вироблення вмінь за лексемами й граматичними формами пізнавати національне світосприймання, ментальність рідного народу.

Завдання: виховання свідомого прагнення до вивчення української мови; вироблення у студентів компетенцій комунікативно виправданого користування засобами мови в різних життєвих ситуаціях; ознайомлення з мовною системою як основою формування мовних умінь і навичок орфоепічних, лексичних, граматичних, правописних, стилістичних; формування духовного світу студентів, цілісних світоглядних уявлень, загальнолюдських ціннісних орієнтирів, прилучення через мову до культурних надбань українського народу і людства в цілому.

Зміст дисципліни. Практична стилістика і культура мовлення. Стилістичні засоби фонетики. Стилістичні засоби лексикології та фразеології. Словотворчі засоби стилістики. Сприймання чужого мовлення. Відтворення готового тексту. Практична стилістика і культура мовлення. Морфологічні засоби стилістики. Стилістика простих речень. Стилістика складних речень. Ділові папери. Інформаційні документи. Звіт. Стилістика речень з різними способами вираження чужого мовлення. Функціональна стилістика і культура мовлення. Студентський проект удосконалення власного мовлення. Риторика.

Оцінювання: поточне, форма підсумкового контролю - ДПА (4  $c$ еместр).

Дисципліна: Українська література

Статус: загальноосвітня

Рік, семестр: 2 роки, 1, 2, 3, 4 семестри

*Мета*: підвищення загальної освіченості майбутніх молодших спеціалістів, заохочення до читання та вивчення художньої літератури, "а через неї до фундаментальних цінностей культури", розширення культурно-пізнавальних інтересів студентів; сприяння всебічному розвитку, духовному збагаченню, активному громадянському, моральноетичному, соціальному становленню й самореалізації особистості в сучасному світі;

формуванняй утвердження гуманістичного світогляду особистості, **орієнтованої на виші національні та загальнолю дські ідеали й цінності.** 

Завдання: формування гуманістичного світогляду молодих громадян, розвиток їх духовного світу, утвердження загальнолюдських моральноетичних орієнтирів, сприяння національному самоусвідомленню і стійкому відчуттю приналежності до європейської спільноти, бачення в українській художній творчості ментальних особливостей українця; піднесення загальної освіченості студентів у цілому, гуманітарної зокрема; набуття ними базових знань з української літератури, необхідних для повноцінної самореалізації в суспільстві; ознайомлення із визначними творами української художньої літератури, розвиток уміння сприймати літературний твір як явище мистецтва слова; формування читацької культури студентів, розвиток їх естетичних уподобань і смаків, уміння розрізняти явища класичної і масової культури; піднесення престижу національної літератури, виховання її читача й шанувальника, формування стійкого інтересу до української літератури як вагомого духовного спадку народу, повноцінного оригінального мистецтва; вивчення української літератури в національному і світовому культурологічному контекстах, у міжпредметних зв'язках; розвиток творчих та інтелектуальних здібностей студентів, логічного і критичного мислення, культури полеміки, уміння аргументувати власну думку, орієнтуватися в сучасному інформаційному просторі; вироблення вміння застосовувати здобуті на уроках літератури знання, навички у практичному житті; розвиток навичок самоосвіти, бажання і спроможності навчатися.

Зміст дисципліни. Література 70-90 pp. XIX ст. Українська література 10 pp. XX ст. Українська література 20-30 pp. XX ст. Поняття про «розстріляне Відродження». Поезія 20-30 рр. XX ст. Проза. Загальний огляд. Драматургія 20-30 pp. XX ст. Українська література за межами України. Література в Західній Україні (до 1939 р.). Еміграційна література. Організація МУР. Українська література 40-50 рр. XX ст. Українська література за межами України. Українська література другої половини XX – початку XXI ст. Загальні зауваження до характеристики літературного процесу. Поети-шістдесятники (загальна характеристика культурологічного явища «шістдесятництва»). Українська проза другої половини XX – початку XXI ст. Українська «химерна проза» XX ст. Література «українського бароко». Українська історична проза. Сучасна «молода» українська література. Сучасна поезія. Сучасна проза. Творчість Марії Матіос, Євгенії Кононенко, Дари Корній, Люко Дашвар. Література рідного краю.

**Оцінювання:** поточне, форма підсумкового контролю – залік (4 семестр).

Дисципліна: Зарубіжна література

Статус: загальноосвітня

Pik, семестр: 1 pik, 1, 2 семестри

*Мета: формування широкої читацької компетенції у студентів, яка* базується на знаннях, уміннях пізнавального і творчого характеру, соціальних навичках, світоглядних переконаннях тощо.

Завдання: формувати у студентів уявлення про художню літературу як мистецтво слова, ознайомити студентів із сукупністю відомостей про вершинні явища світового літературного процесу означеного періоду, висвітлити найважливіші періоди творчого шляху визначених програмою авторів, розкрити проблематику та ідейно – тематичну основу художніх творів, визначити місце і значення творчості письменника у розвитку світової культури, виявити нові засоби та форми художнього самовираження митця, навчити визначати національну своєрідність творів.

Зміст дисципліни. Соціально-психологічна проза XIX ст. Загальна характеристика розвитку культури та літератури XIX ст., розквіт соціальнопсихологічної прози. Література другої половини XIX ст. та на межі XIX -XX ст. Традиції і новаторські зрушення в літературі другої половини XIXст. Декадентські настрої в літературі та інших видах мистецтва. Поетична революція. Література першої половини XX ст. Історико-соціальна характеристика доби. Найвідоміші представники авангардистських і модерністських течій першої половини XX ст. Література другої половини

XX ст. Специфіка літератури другої половини XX ст. Розвиток існуючих і виникнення нових літературних напрямів, течій і тенденцій. Постмодерністська проза останніх десятиліть XX ст. Література на межі XX – XXI ст. Загальна характеристика історико-культурної ситуації к.XXпоч. XXI ст. Постмодернізм як один із провідних напрямків мистецтва кінця XX c<sub>T</sub>.

**Оцінювання:** поточне, форма підсумкового контролю – залік.

## Дисципліна: **Іноземна мова**

Статус: загальноосвітня

Рік, семестр: 2 роки, 1, 2, 3, 4 семестри

Мета: забезпечити студентів системними знаннями фонетичної, лексичної, граматичної структури англійської мови та сформувати практичні мовленнєві навички, забезпечити практичне володіння усним і писемним літературним мовленням; вільно і граматично правильно спілкуватися іноземною мовою в різних ситуаціях повсякденного і професійного спілкування.

Завдання: сформувати у студентів системні знання з англійської мови і навчити правил їх функціонування та застосування у

процесі спілкування; сформувати комунікативну компетенцію - здатність сприймати та адекватно реагувати на англійське мовлення різного функціонального спрямування; вдосконалити вміння студентів сприймати НА СЛУХ МОНОЛОГІЧНЕ ТА ДІАЛОГІЧНЕ АНГЛІЙСЬКЕ МОВЛЕННЯ; НАВЧИТИ СТУДЕНТІВ спонтанно відтворювати діалогічне та монологічне мовлення відповідно до тематики, що вивчається; сформувати вміння здійснювати різні види письмових завдань (тести, диктанти, перекази, твори тощо) з метою вдосконалення навичок писемного мовлення; виробити у студентів навички правильної англійської вимови, максимально наближеної до літературнофонетичних норм та навчити застосовувати фонетичні групи у практичному<br>оволодінні англійською мовою; сформувати артикуляційну базу оволодінні англійською мовою; сформувати артикуляційну базу англійської мови; сформувати країнознавчу компетенцію – систему знань про особливості соціокультурного розвитку країн, мова яких вивчається (США, Великобританія, Австралія, Нова Зеландія); розвивати вміння здійснювати комунікацію англійською мовою на професійному рівні;

Зміст дисципліни. Люди та стосунки між ними. Якості особистості. Стосунки з товаришами, взаємодопомога. Мої друзі. Спілкування у сім'ї. Вибір професії. Робота та професії. Вимоги до професійних якостей та кваліфікації. Школа. Шкільне життя. Національна кухня Великої Британії та України. Сучасні засоби комунікації. Природні катаклізми. Види катаклізмів, їх причини та наслідки. Живопис в Україні. Живопис у Великобританії. Світ спорту. Спорт у моєму житті. Важливість англійської мови в світі. Вчимо мову самостійно. Готуємось до екзаменів. На екзамені. Плани на майбутнє. Вибір професії та пошук роботи. Взаємовідносини в сім'ї. Батьки і діти. У ресторані. Культура харчування в Україні. Культура харчування в Британії. Смаки та уподобання. Заклади громадського харчування. Природа і довкілля. Забруднення і його види. Поговоримо про мистецтво і його жанри. Молодь і молодіжна культура. Проблеми зайнятості молоді. Представницькі місії за кордоном. Міжнародне співробітництво.

**Оцінювання:** поточне, форма підсумкового контролю – ДПА, залік.

# Дисципліна: Алгебра і початок аналізу

Статус: загальноосвітня

 $P$ iк, семестр: 2 роки, 1, 2, 3, 4 семестри

Мета: забезпечення рівня підготовки студентів з математики, необхідного для спеціальної підготовки та майбутньої професійної діяльності.

Завдання: формування у студентів наукового світогляду, уявлень про ідеї і методи математики, її ролі у пізнанні дійсності, усвідомлення математичних знань як невід'ємної складової загальної культури людини, необхідної умови повноцінного життя в сучасному суспільстві; стійкої мотивації до навчання; оволодіння студентами мовою математики в усній

та письмовій формах, системою математичних знань, навичок і умінь, потрібних у повсякденному житті та майбутній професійній діяльності, достатніх для успішного оволодіння іншими освітніми галузями знань і забезпечення неперервності освіти: інтелектуальний розвиток особистості, передусім розвиток у студентів логічного мислення і просторової уяви, алгоритмічної, інформаційної та графічної культури, пам'яті, уваги, ihtviii:

екологічне, естетичне, громадянське виховання та формування позитивних рис особистості; формування життєвих і соціально-ціннісних компетентностей студента.

Зміст дисципліни. Вступ. Основні види рівнянь та нерівностей з олнією змінною. Лійсні числа. Числові функції. Корінь *n*-го степеня. Степенева функція. Тригонометричні функції кута. Тригонометричні рівняння та нерівності. Показникова функція. Логарифмічна функція. Похідна функції. Застосування похідної для дослідження функцій. Первісна. Визначений інтеграл. Застосування інтегралів. Елементи комбінаторики. Елементи теорії ймовірностей та математичної статистики. Вступ. Аксіоми планіметрії. Система опорних фактів курсу планіметрії. Початкові поняття стереометрії. Взаємне розміщення прямих у просторі. Паралельність прямої та площини. Паралельність площин. Перпендикулярність прямої і площини. Перпендикулярність площин. Відстані та кути у просторі. Вектори та координати у просторі. Геометричні тіла та многогранники. Тіла обертання. Об'єми многогранників. Об'єми та площі поверхонь тіл обертання.

 $O$ иінювання: поточне, форма підсумкового контролю – ДПА

## Дисципліна: Геометрія

Статус: загальноосвітня

 $P$ <sup>i</sup>к, семестр: 2 роки, 1, 2, 3, 4 семестри

*Мета:* забезпечення рівня підготовки студентів з математики, необхідного для спеціальної підготовки та майбутньої професійної діяльності.

Завдання: формування у студентів наукового світогляду, уявлень про ідеї і методи математики, її ролі у пізнанні дійсності, усвідомлення математичних знань як невід'ємної складової загальної культури людини, необхідної умови повноцінного життя в сучасному суспільстві; стійкої мотивації до навчання; оволодіння студентами мовою математики в усній та письмовій формах, системою математичних знань, навичок і умінь, потрібних у повсякденному житті та майбутній професійній діяльності, достатніх для успішного оволодіння іншими освітніми галузями знань і забезпечення неперервності освіти; інтелектуальний розвиток особистості, передусім розвиток у студентів логічного мислення і просторової уяви, алгоритмічної, інформаційної та графічної культури, пам'яті, уваги, інтуїції;

екологічне, естетичне, громадянське виховання та формування позитивних рис особистості; формування життєвих і соціально-ціннісних компетентностей студента.

Зміст дисципліни. Вступ. Основні види рівнянь та нерівностей з однією змінною. Дійсні числа. Числові функції. Корінь *n*-го степеня. Степенева функція. Тригонометричні функції кута. Тригонометричні рівняння та нерівності. Показникова функція. Логарифмічна функція. Похідна функції. Застосування похідної для дослідження функцій. Первісна. Визначений інтеграл. Застосування інтегралів. Елементи комбінаторики. Елементи теорії ймовірностей та математичної статистики. Вступ. Аксіоми планіметрії. Система опорних фактів курсу планіметрії. Початкові поняття стереометрії. Взаємне розміщення прямих у просторі. Паралельність прямої та площини. Паралельність площин. Перпендикулярність прямої і площини. Перпендикулярність площин. Відстані та кути у просторі. Вектори та координати у просторі. Геометричні тіла та многогранники. Тіла обертання. Об'єми многогранників. Об'єми та площі поверхонь тіл обертання.

 $O$ иінювання: поточне, форма підсумкового контролю – ДПА

Дисципліна: Біологія і екологія

Статус: загальноосвітня

 $P$ ік, семестр: 2 роки, 2, 3, семестри.

*Мета*: забезпечення підготовки молодших спеціалістів знаннями з біології, формування наукової картини живої природи, екологічної культури, зміцнення духовного і фізичного здоров'я, формування ключових компетентностей, яких потребує сучасне життя.

Завдання: засвоєння студентами знань про хімічну будову, властивості, структуру і функціонування живих систем на різних рівнях організації живого; взаємозв'язки між живими системами, неживою природою; оволодіння методологією наукового пізнання; вміннями самостійного вивчення основних понять, законів, біологічних закономірностей; уміннями спостерігати, досліджувати і пояснювати явища природи; застосовувати теоретичні знання з метою професійного самовизначення у прикладних сферах людської діяльності (медицина, cільське господарство, біотехнологія, педагогіка); формування вмінь встановлювати гармонійні стосунки з природою на основі поваги до життя як найвищої цінності, до всього живого як унікальної частини біосфери; емоційно-ціннісного ставлення до природи, до себе, до людей, до загальнолюдських духовних цінностей; формування умінь використовувати набуті знання для оцінки наслідків своєї діяльності по відношенню до навколишнього середовища, здоров'я інших людей, власного здоров'я, обґрунтування та дотримання заходів профілактики захворювань, правил поведінки у природі; розвиток інтелектуальних і творчих здібностей та якостей особистості, прагнення до самоосвіти; виховання переконаності у можливості пізнання живої природи, необхідності дбайливого ставлення до оточуючого середовища, власного здоров'я.

Зміст дисципліни. Розділ І. «Молекулярний рівень організації життя». Розділ II «Клітинний рівень організації життя». Розділ III «Організмовий рівень організації життя». Розділ IV «Надорганізмові рівні організації життя». Розділ V «Історичний розвиток органічного світу».

 $Qu*інювання*: поточне, форма підсумкового контролю – залік.$ 

Дисципліна: Географія

Статус: загальноосвітня

Pik, семестр: 1 pik,4 семестр

*Мета*: вдосконалити уяву студентів про географічну картину світу, утверджувати поняття про географію як конструктивну науку і формувати<br>географічне мислення на основі історичного, територіального, географічне мислення на основі історичного, територіального, комплексного, типологічного, проблемного і конструктивного підходів.

Завдання: формування соціальної та поглиблення функціональної, інформаційної та ціннісно-смислової компетенції.

Зміст дисципліни. Вступ. Предмет соціально-економічної географії світу. Історико-географічні регіони світу. Видатні економ-географи світу.

Розліл I. ЗАГАЛЬНА ЕКОНОМІКО – ГЕОГРАФІЧНА ХАРАКТЕРИСТИКА СВІТУ. Політична карта світу. Населення світу. Взаємодія суспільства і природи. Світові природні ресурси. Світове господарство. Промисловість. Глобальні проблеми людства. Розділ II. РЕГІОНИ ТА КРАЇНИ СВІТУ. Країни Європи. Країни Азії. Країни Північної Америки. Країни Латинської Америки. Країни Африки, Австралії та Океанії.

**Оцінювання:** поточне оцінювання, форма підсумкового контролю – залік («Початкова освіта», «Дошкільна освіта», «Дизайн»; ДПА («Правознавство»).

Дисципліна: Фізика і астрономія

Статус: загальноосвітня.

Рік, семестр: 2 роки, 1, 2, 3,4 семестри

*Мета:* ознайомити студентів з основними принципами і законами фізики та їх математичними виразами, ознайомити студентів з основними фізичними явищами, методами їх спостереження та експериментального дослідження. Навчити формувати і розв'язувати фізичні задачі, дати студентам уявлення про границі застосування фізичних моделей.

Завдання: студенти повинні знати: теоретичний матеріал в рамках програмних вимог; основні підходи розв'язування задач з курсу фізики; теоретичні основи обробки результатів вимірювань; вміти: формулювати основні закони фізики; розв'язувати задачі з курсу фізики; проводити експеримент по визначенню фізичних величин та перевірці законів фізики.

<u>Зміст дисципліни.</u> Задачі та експериментальний метод фізики. Абстракції та моделі у фізиці. Фізичні величини та їх вимірювання. Система олиниць фізичних величин. Кінематика матеріальної точки. Кінематика твердого тіла. Динаміка матеріальної точки. Перетворення Лоренца. Рух системи матеріальних точок. Закон збереження імпульсу. Закон збереження енергії. Рух тіл змінної маси. Кінетична енергія твердого тіла Рух при наявності сил тертя. Рух у полі сил тяжіння. Коливання. Гармонічні коливання. Згасаючі коливання. Вимушені коливання. Явище резонансу. Механіка пружніх тіл. Механіка рідин і газів. Гідростатика. Хвильовий рух. Елементи акустики. Основне рівняння кінетичної теорії газів; термодинамічні величини; статистичний і термодинамічний метод опису речовини; кінетичні характеристики молекулярного руху; задачі термодинаміки (поняття роботи, теплоти, внутрішньої енергії); процеси в ідеальних газах; закони реального газу; процеси, що відбуваються в рідких розчинах; молекулярний опис явищ в твердих тілах. основні ідеї, поняття і закони електрики і магнетизму, закони постійного струму, діелектричні властивості кристалів, механізми електропровідності, електропровідність металів та напівпровідників, електромагнітну індукцію, рівняння Максвелла, електромагнітні коливання і хвилі, основні методи вимірювання електричних і магнітних величин та обробки даних експериментальних вимірювань. Основні поняття, визначення та закони оптики; теоретичні основи оптичних явищ; будова та принцип дії основних оптичних приладів. Основні властивості атомних ядер, основні властивості ядерних сил, основні закономірності і теоретичні уявлення про механізми  $\alpha$ -,  $\beta$ -,  $\gamma$ -розпаду, моделі атомних ядер, ядерні реакції та їх класифікація, реакція поділу атомних ядер та її практичне використання, основні положення фізики елементарних частинок.

Оцінювання: поточне: контрольні роботи, усні відповіді, захист лабораторних робіт; форма підсумкового контролю - залік.

Дисципліна: **Хімія** 

Статус: загальноосвітня

Pik, семестр: 1 рik, 1, 2 семестр.

*Мета:* підвищення загальної освіченості майбутніх молодших спеціалістів, заохочення до вивчення даного предмета; формування засобами навчального предмета ключових компетентностей, необхідних для соціалізації, творчої самореалізації особистості, розуміння природничо-наукової картини світу; вироблення екологічного способу й стилю мислення, поведінки; утвердження гуманістичного світогляду особистості, орієнтованої на вищі національні та загальнолюдські ідеали й пінності.

Завдання: засвоєння системи знань про фундаментальні закони та факти хімії; висвітлення ролі хімії як науки, що забезпечує вирішення глобальних проблем людства, таких як енергетична, сировинна, продовольча та проблеми створення нових матеріалів; уміння здійснювати пошук, опрацьовувати та систематизувати наукову інформацію, оцінювати п достовірність; уміння самостійно й умотивовано організувати власну пізнавальну діяльність, виконувати лабораторні експерименти, проводити розрахунки за хімічними формулами і рівняннями; орієнтуватися і приймати рішення у проблемних наукових та практичних ситуаціях; розвиток інтелектуальних і творчих здібностей студентів у процесі вивчення предмета «Хімія»; формування розуміння впливу хімії на технічний прогрес людства; пояснення хімічних процесів, що відбуваються в природі, побуті та на виробництві; вироблення навиків екологічно правильної поведінки в довкіллі; екологічне виховання студентів у цілому; розуміння небезпеки хімічних забруднень та їх впливу на організм людини, ризику безпечного поводження з легкозаймистими, токсичними та вибуховими речовинами; використання набутих знань та вмінь у практичному житті та побуті для визначення можливостей перебігу хімічних перетворень у різних умовах і розуміння їх наслідків; виготовлення розчинів необхідної концентрації в побуті та на виробництві.

Зміст дисципліни. Повторення питань курсу хімії основної школи.

Неметалічні елементи та їх сполуки. Металічні елементи та їх сполуки. Органічні сполуки. Хімія і життя.

Оцінювання: поточне, форма підсумкового контролю - залік.

Назва дисципліни: Фізична культура.

Статус: загальноосвітня

 $P$ ік, семестр: 2 роки; 1, 2, 3, 4 семестри.

Мета: послідовне формування фізичного виховання особистості фахівця відповідного рівня освіти.

Завдання: формування розуміння ролі фізичної культури в розвитку особистості і підготовки її до професійної діяльності, мотиваційноціннісного ставлення до фізичної культури, установлення на здоровий спосіб життя, фізичне вдосконалення і самовиховання, потреби в регулярних заняттях фізичними вправами і спортом; формування системи знань з фізичної культури та здорового способу життя, необхідних у процесі життєдіяльності, навчання, роботі, сімейному фізичному вихованні; зміцнення здоров'я, сприяння правильному формуванню і всебічному розвитку організму, профілактика захворювань, забезпечення високого рівня фізичного стану, працездатності на протязі всього періоду навчання; •<br>• оволодіння системою практичних умінь і навичок занять головними видами і формами раціональної фізкультурної діяльності, забезпечення, зберігання<br>i зміцнення здоров'я, розвиток й удосконалення психофізичних зміцнення здоров'я, розвиток й удосконалення психофізичних можливостей, якостей і властивостей особистості.

Зміст дисципліни. Теоретична підготовка

1. Фізична культура і спорт у системі загальнолюдських цінностей,забезпечення здоров'я і фахової дієздатності.

2. Фізична культура і система фізичного виховання у вищих навчальних заклалах.

3. Фізична культура і основи здорового способу життя студента.

4. Фізична пілготовка в системі фізичного влосконалення людини.

5. Контроль і самоконтроль у процесі фізичного удосконалення.

Методична підготовка

1. Засоби перевірки і оцінки головних рухових якостей (витривалість, сила, швидкість, спритність, гнучкість)та навичок і умінь(плавання, легка атлетика, ігрові види спорту, туризм, орієнтування тощо)

2. Організація і методика проведення самостійних занять з фізичного виховання в умовах вищого навчального закладу.

3. Методика самоконтролю в процесі занять фізичними вправами.

4. Основи методики побудови визначеної форми занять системами фізичних вправ.

5. Основи методики загартування.

#### Дисципліна: Захист України

Статус: загальноосвітня

Pik, семестр: 1 рik, 1, 2 семестр.

*Мета*: підготовка студентів до надання першої медичної допомоги постраждалим в умовах надзвичайних ситуацій мирного і військового часу при отриманні механічних травм, радіаційних уражень та різноманітних отруєнь і укусів.

Завдання: знати заходи, ліки і засоби першої медичної підготовки при різноманітних ушкодженнях і хворобах; вміти надавати першу допомогу -<br>постраждалим від надзвичайних ситуацій; набути первинних навичок у проведенні реанімаційних заходів, прийомів зупинки кровотеч, іммобілізації, накладання пов'язок при пораненнях, оволодінні засобами медичної допомоги при різноманітних отруєннях.

Зміст дисципліни. Основні травми та перша допомога при них.

Основні методи реанімації потерпілих та правила надання першої<br>иоги. Фізіологічні основи статевих відносин. Профілактика допомоги. Фізіологічні основи статевих відносин. Профілактика інфекційних захворювань та догляд за хворими.

**Оцінювання:** поточне, форма підсумкового контролю – залік.

#### Дисципліна: **Інформатика**

Статус: загальноосвітня.

 $P$ <sup>i</sup>к, семестр: 2 роки, 1, 2, 3 семестр.

Метою курсу є формування у студентів теоретичної бази знань з основ інформатики, умінь і навичок ефективного використання сучасних комп'ютерно-інформаційних технологій у своїй діяльності, що має забезпечити формування у молодших спеціалістів інформаційної культури та інформатично-комунікативної компетентності.

Мета курсу досягається через практичне оволодіння студентами навичками роботи з прикладним програмним забезпеченням загального та навчального призначення, ознайомлення з функціональним призначенням основних пристроїв комп'ютера та принципами їх будови і дії

#### Завданнями курсу є:

формування у студентів бази знань, умінь і навичок, необхідних для кваліфікованого та ефективного використання сучасних інформаційнокомунікаційних технологій у навчально-пізнавальній діяльності та повсякденному житті;

розвиток у студентів уміння самостійно опановувати та раціонально використовувати програмні засоби різного призначення, цілеспрямовано шукати й систематизувати інформацію, використовувати електронні засоби обміну даними;

формування у студентів уміння застосовувати інформаційнокомунікаційні технології з метою ефективного розв'язання різноманітних завдань щодо отримання, обробки, збереження, подання інформації, які пов'язані з майбутньою професійною діяльністю в умовах інформаційного суспільства.

В результаті вивчення курсу студент повинен

#### **знати:**

визначення інформації, її властивості, інформаційні процеси та інформаційні системи;

загальні принципи розв'язування задач за допомогою комп'ютера з використанням програмного забезпечення загального та навчального призначення;

принципи будови та дії комп'ютера;

призначення офісних пакетів для вирішення прикладних задач;

можливості використання глобальної мережі Інтернет, пошук потрібних відомостей.

#### **вміти:**

проводити основні операції над інформаційними об'єктами, зокрема створювати та опрацьовувати інформаційні об'єкти в різних програмних середовищах;

здійснювати пошук необхідних інформаційних матеріалів (відомостей) з використанням пошукових систем, зокрема в Інтернеті;

використовувати офісні пакети (текстовий процесор MS Word, табличний процесор MS Excel) для розв'язку задач прикладного рівня;

алгоритмічно, логічно та критично мислити;

вміти використовувати середовище програмування;

складати лінійні програми та програми з розгалуженнями в середовищі програмування;

висувати нескладні гіпотези навчально-пізнавального характеру і перевіряти їх при розв'язуванні практичних задач з використанням інформаційно- комунікаційних технологій (ІКТ);

використовувати засоби IKT для обміну повідомленнями та організації співпраці при розв'язуванні навчальних, в тому числі які виникають при навчанні інших предметів, дослідницьких і практичних життєвих завдань;

планувати, організовувати та здійснювати індивідуальну і колективну діяльність в інформаційному середовищі;

безпечно працювати з інформаційними системами.

Короткий зміст курсу.

Тема. 1. Основні поняття інформатики. Типова архітектура комп'ютера

Тема. 2. Файлова система. Робота з об'єктами файлової системи \*

Тема 3. Основи функціонування Інтернет\*

Тема 4. Текстовий процесор MS Word. Стильове оформлення документа \*

Тема 5. Текстовий процесор MS Word. Робота з об'єктами текстового процесора \*

Тема.6. Табличний процесор MS Excel. Автоматизація обчислень у середовищі табличного процесора<sup>\*</sup>

Тема. 7. Табличний процесор MS Excel. Аналіз даних у середовищі табличного процесора<sup>\*</sup>

Тема. 8. Системи управління базами даних. Розробка моделі «Сутність-зв'язок» \*

Тема. 9. Системи управління базами даних. Створення запитів, форм та звітів \*

Тема 10. Основи програмування. Введення й виведення даних, робота зі змінними \*

Тема. 11. Основи програмування. Розробка програм з лінійною структурою<sup>\*</sup>

Тема 12. Основи програмування. Складання програм з розгалуженнями

Форма підсумкового контролю

Екзамен

Назва дисципліни: Основи правознавства

Статус: нормативна.

 $P$ ik, cemector: 1 pik, 3, 4 cemector. *Мета*: формування системного уявлення в студентів про державу та право як основні засоби впорядкування суспільних відносин та вміння використовувати їх у практичному житті.

Завдання: ознайомити студентів з основами теорії держави та права і на цій основі сформувати їхнє уявлення про державно-правові реалії України; поглибити знання студентів про виникнення, типи та форми держави, історію розвитку української державності, сучасну українську державу та її органи; поглибити знання про соціальні норми, сформувати системне уявлення про правові норми, галузі права, правовідносини, правопорядок, правопорушення та юридичну відповідальність; сформувати системне уявлення про способи підтримання правопорядку, механізми захисту прав і свобод; виховувати переконаність у необхідності дотримання правових норм, непримиренність до протиправної поведінки; виробити в студентів уміння аналізувати суспільно-політичні події, користуватися правовими актами, юридичною літературою; формувати в студентів навички діяти згідно з нормами права у конкретних життєвих ситуаціях;сформувати в студентів уміння використовувати набуті знання у практичному житті тощо.

Зміст дисципліни. Основи теорії держави. Основи теорії права. Основи публічного права України.

**Тривалість:** 3 кредити ECTS / 90 години — 17 тижнів, 2 години на тиждень.

Оцінювання: поточне оцінювання, підсумковий контроль — залік.

## Назва дисципліни: – Основи економічної теорії

Метою викладання навчальної дисципліни «Основи економічної теорії» є оволодіння студентами основами системи знань про економічні відносини, економічні закони й принципи, які визначають поведінку людей в умовах виробничої та побутової діяльності, вивчення проблеми ефективного використання обмежених виробничих ресурсів і шляхи забезпечення суспільних потреб.

**Основними завланнями вивчення лисципліни "Основи** економічної теорії" є:

дати студентам систему теоретичних знань з основ економічної теорії;

сформувати знання про закономірності функціонування й розвитку системи економічних відносин, а також діяльності економічних суб'єктів і економіки в цілому;

забезпечити студентів уміннями аналізувати тенденції розвитку суспільства та аргументувати необхідність ринкових перетворень; визначати основні макроекономічні показники; пояснювати механізм ринкового саморегулювання, конкуренції, особливості функціонування ринкової економіки.

Метою виклалання навчальної лисципліни «Економіка» є оволодіння студентами основами системи знань про економічні відносини, економічні закони й принципи, які визначають поведінку людей в умовах виробничої та побутової діяльності, вивчення проблеми ефективного використання обмежених виробничих ресурсів і шляхи забезпечення суспільних потреб.

Основними завданнями вивчення дисципліни "Економіка" є:

дати студентам систему теоретичних знань з основ економічної теорії;

сформувати знання про закономірності функціонування й розвитку системи економічних відносин, а також діяльності економічних суб'єктів і економіки в цілому;

забезпечити студентів уміннями аналізувати тенденції розвитку суспільства та аргументувати необхідність ринкових перетворень; визначати основні макроекономічні показники; пояснювати механізм ринкового саморегулювання, конкуренції, особливості функціонування ринкової економіки.

#### Короткий зміст

Становлення й розвиток економічної теорії. Економічна думка в Україні. Методи дослідження економічних процесів і явищ. Функції економічної теорії. Суспільне виробництво. Поняття власності, суть відносин власності. Типи економічних систем. Товарне виробництво. Товар і його властивості. Функції грошей. Сутність ринку. Суб'єкти й об'єкти ринку. Основні функції і типи ринку. Попит. Пропозиція. Підприємство і
підприємництво. Витрати виробництва та його структура. Конкуренція і монополія. Теорія ринкових структур. Економічне зростання та його фактори. Економічні цикли. Зайнятість і безробіття. Інфляція. Міжнародна економіка. Міграція робочої сили. Державне регулювання ринкової економіки.

**Тривалість:** 3 кредити ECTS/ 90 години-17 тижнів,2 години на тиждень

Оцінювання: поточне оцінювання, підсумковий контроль- екзамен.

# Назва дисципліни: Історія України

Статус: Нормативна Рік 2, семестр3:

Анотація: Навчальна дисципліна орієнтована на глибоке та ґрунтовне засвоєння студентами сутності соціально-політичних процесів, що відбувалися і відбуваються в Україні. Вивчення явищ соціально-політичної історії ґрунтується на їх систематизації та періодизації в хронологічній послідовності. Студенти повинні знати стан основних проблем історичної науки; суспільний лад на різних етапах історичного розвитку української державності; загальне та особливе в історичному розвитку українських земель

**Мета вивчення курсу** – формувати соціальну компетентність, тобто здатність жити в українському соціумі, яка змістовно представлена сукупністю політичної, соціально-економічної, соціально-комунікативної, полікультурної, інформаційно-інструментальної, індивідуальноособистісної компетентностей, а також предметні компетентності такі, як хронологічна, просторова, інформаційна, мовленнєва, логічна, аксіологічна.

## Завдання курсу:

формування історичного мислення, наукового світогляду;

• набуття навичок науково-історичного аналізу;

• виявлення логіки та об'єктивних закономірностей історичного процесу;

виховання високого рівня культури, громадянської відповідальності, національної гідності, патріотизму.

Короткий зміст курсу. Вивчаючи курс «Історія України» студенти повинні вміти:

аналізувати, узагальнювати і критично оцінювати історичні факти та діяльність осіб;

оцінювати події та діяльність людей в історичному процесі з позиції загальнолюдських цінностей;

порівнювати історичні події, процеси з періодами  $($ епохами $);$ 

розрізняти тенденційно подану інформацію;

орієнтуватись у науковій періодизації історії України;

вміти самостійно добувати історичну інформацію за темою, працювати з першоджерелами, літературою;

аргументовано на основі історичних фактів відстоювати власні погляди на ту чи іншу проблему;

самостійно складати конспект, тези, готувати реферат, есе, відповідь на конференцію, семінарське заняття;

вміти диспутувати, писати наукові студентські роботи. Вивчаючи курс «Історія України» студенти повинні знати:

сутність основних проблем історії та сучасного буття народу України;

основні закони та етапи розвитку людської спільності;

витоки української нації та її місце в загальнолюдських процесах;

суспільно-економічні, політичні та культурні процеси історичного розвитку українського народу;

- історичні події;
- зародження та розвиток української державності;

процеси розбудови сучасної незалежної української держави;

діяльність історичних осіб і політичних партій.

Зміст курсу включає такі теми: «Україна на початку XX ст.», «Україна в Першій світовій війні», «Українська державність 1917–1921 рр.», «УСРР в період непу (1921–1928 рр.)», «Радянська модернізація України (1929– 1938 pp.)», «Західноукраїнські землі в 1919–1939 pp.», «Україна у Другій світовій війні (1939–1945 рр.)», «Повоєнна відбудова України», «Україна в умовах політичної та економічної лібералізації суспільства (1953–1964 рр.)», «Україна в період загострення кризи радянської системи (середина 1960-х – початок 1980-х рр.)», «Розпад Радянського Союзу та відродження незалежності України (1985–1991 рр.)», «Україна в умовах незалежності», «Наш край у другій половині  $XX$ — на початку XXI ст.».

Тривалість: 3 кредити ECTS/ 90 години-17 тижнів,2 години на тиждень

Оцінювання – поточне оцінювання, підсумковий контроль-екзамен.

Дисципліна: Вступ до спеціальності (Технології)

Статус: вибіркова.

Рік, семестр: 2 рік; 3 семестр.

*Мета*: ознайомлення студентів із сутністю, змістом та практичною спрямованістю обраної спеціальності, формування базових умінь та навиків роботи з комп'ютерною технікою, програмним забезпеченням та розв'язування прикладних задач на ПК, що є основою для подальшого становлення висококваліфікованого фахівця з прикладної математики.

Завдання: розкриття основ інформаційної культури в загальній і професійній освіті людини, вплив засобів інформаційних технологій на науково-технічній і соціально-економічний розвиток суспільства, можливості застосування інформаційних технологій до розв'язання найрізноманітніших гуманітарних, технічних та наукових проблем; забезпечення ґрунтовного вивчення студентами призначення і загальної будови комп'ютерної техніки, основ алгоритмізації і програмування; формування у студентів достатнього рівня знань, вмінь і навичок, необхідних для подальшого вивчення дисциплін професійної і практичної підготовки майбутнього фахівця з інформаційних технологій.

**Предмет вивчення:** Інформація та інформаційні процеси, інформаційна система, апаратне та програмне забезпечення, основні поняття алгоритмізації та програмування.

# **Зміст дисципліни розкривається в темах:**

1. Місце програмування у суспільстві. Предмет діяльності програмістів. Професійний портрет програміста.

2. Специфіка професійної діяльності. Етапи професійного зростання: компетентнісні виміри професії.

3. Програмне забезпечення. Класифікація програмного забезпечення.

4. Історія сучасних інформаційних технологій та прикладної математики.

5. Використання ресурсів освітнього е-середовища університету (коледжу) в навчальній роботі.

6. Організація навчання за допомогою хмарних сервісів.

7. Особливості представлення результатів навчання та досліджень за допомогою мережевих інструментів.

8. Стандартизація, сертифікація і ліцензування програмного продукту. Стандарти IEEE та ISO. Порядок сертифікації програмних засобів та інформаційних технологій. Комп'ютерна програма.

**Оцінювання:** поточне, форма підсумкового контролю – залік.

## Дисципліна: Web- розробка за допомогою фреймворків Статус: вибіркова.

Piк, семестр: **3 рiк; 5 семестр.** 

Мета: засвоєння необхідних знань з основ веб-технологій та вебдизайну, а також формування практичних навичок щодо розробки якісних сайтів.

Завдання: після вивчення дисципліни майбутній фахівець повинен знати:

– правила побудови документів HTML;

– основні властивості каскадних таблиць стилів;

– основні елементи об'єктної моделі браузера;

– правила побудови і основні елементи мови JavaScript;

– правила побудови і основні елементи серверних сценаріїв;

– правила взаємодії серверних сценаріїв з серверами БД та вебсервісами;

– правила побудови і основні елементи архітектури «модель – відображення контролер»;

**Предмет вивчення:** веб-технології та принципи веб-застосувань, методи їх використання при розробці сайтів різноманітного призначення.

## **Зміст дисципліни розкривається в темах:**

- 1. Основи web-застосувань.
- 2. Структура і принципи web.
- 3. Технологія CSS та її підтримка браузерами
- 4. Веб програмування на боці клієнта. Динамічний web.
- 5. Огляд та підключення фреймворка Bootstrap.
- 6. Використання компонентів Bootstrap.
- 7. Огляд та використання плагінів Javascript & jQuery.

**Оцінювання:** поточне, форма підсумкового контролю – залік.

# Дисципліна: Об'єктно-орієноване програмування Статус: вибіркова.

Piк, семестр: 4 **piк; 7 семестр.** 

*Мета:* засвоєння базових знань з основ об'єктно-орієнтованого програмування, включаючи основні поняття, парадигми та принципи об'єктно-орієнтованого програмування, оволодіння базовими навичками проектування програмних систем, роботи з найбільш вживаними шаблонами проектування, набуття навичок об'єктно-орієнтованого програмування

Завдання: набуття знань, умінь та навичок (компетенцій) на рівні новітніх досягнень у програмуванні, відповідно до кваліфікації фахівець з інформаційних технологій. Зокрема, розвивати: здатність проектувати та розробляти програмне забезпечення із об'єктно-орієнтованої парадигми програмування з відповідними моделями, методами та алгоритмами обчислень, структурами даних і механізмами управління проектувати; застосовувати знання у практичних ситуаціях; знання та розуміння предметної області та розуміння професійної діяльності; здатність розробляти архітектури, модулі та компоненти програмних систем; здатність приймати участь у проектуванні програмного забезпечення, включаючи проведення моделювання його структури, поведінки та процесів функціонування.

*Предмет вивчення*: методи та засоби об'єктно-орієнтованого аналізу та проектування програмних систем різного призначення.

### **Зміст дисципліни розкривається в темах:**

- 1. Об'єктно-орієнтований аналіз та проектування.
- 2. Інкапсуляція та приховування інформації.
- 3. Розділення інтерфейсу та реалізації.
- 4. Класи та пілкласи.
- 5. Успадкування.
- 6. Поліморфізм.
- 7. Класи колекцій і протоколи ітерації.

**Оцінювання:** поточне, форма підсумкового контролю – залік.

# Дисципліна: Комп'ютерна схемотехніка Статус: вибіркова.

Рік, семестр: **3 рік; 6 семестр.** 

Мета: засвоєння необхідних знань з основ теорії побудови та функціонування основних пристроїв, вузлів, базових елементів та архітектури сучасної комп'ютерної техніки, що виконані на базі інтегральної технології, формування твердих практичних навичок щодо оцінки технічного стану комп'ютерної техніки, розрахунків параметрів аналогових та цифрових схем, аналізу умов функціонування та синтезу схем із заданими характеристиками.

Завдання: у результаті вивчення навчальної дисципліни студент повинен:

– знати класифікацію та призначення основних типів цифрових елементів; характеристики, параметри типових логічних та тригерних елементів, номенклатуру і функціональне призначення інтегральних мікросхем різного ступеню інтеграції; фізичні принципи побудови та логічні основи функціонування; елементів та послідовнісних функціональних вузлів ЕОМ; типові схемотехнічні рішення функціональних вузлів комбінаційного типу; основи аналізу та розрахунку цифрових схем з використанням пакетів програм систем автоматизованого проектування;

– вміти: оптимально обирати систему цифрових інтегральних елементів для проектування пристроїв ЕОМ; розбиратися принципіальних, функціональних та структурних схемах цифрових пристроїв; проектувати типові послідовнісні функціональні вузли ЕОМ на основі сучасних інтегральних мікросхем; проектувати на основі сучасних інтегральних мікросхем типові комбінаційні функціональні вузли ЕОМ; працювати з технічною документацією, довідниками, стандартами.

**Предмет вивчення:** принципи функціонування, вибору і практичної реалізації електронних та мікроелектронних вузлів, схем та елементів комп'ютерної схемотехніки та архітектури комп'ютерів а також методи їх розрахунку, аналізу, синтезу та організації взаємодії.

#### **Зміст дисципліни розкривається в темах:**

- 1. Логічні елементи.
- 2. Математичні основи комп'ютерної схемотехніки.
- 3. Мінімізація логічних функцій за допомогою карт Карно та діаграм Вейча.
- 4. Алгебра логіки при аналізі та синтезі логічних функцій.
- 5. Дешифратори та шифратори.
- 6. Мультиплексори та демультиплексори.
- 7. Комбінаційні суматори та кодоперетворювачі.
- 8. Програмовані логічні матриці.

**Оцінювання:** поточне, форма підсумкового контролю – залік.

# Дисципліна: Програмне забезпечення обчислювальних систем Статус: вибіркова.

Рік, семестр: 4 **рік; 8 семестр.** 

Мета: набуття студентами навичок побудови алгоритмів обробки простих та структурованих даних, оволодіння основними методами і прийомами об'єктно-орієнтованого програмування за допомогою системи SciLab.

Завдання: здійснення теоретичної та практичної підготовки майбутніх фахівців з таких питань: основні поняття мови програмування системи SciLab; створення програм лінійної, розгалуженої, циклічної структур; обробка одновимірних та багатовимірних масивів; створення мовою програмування системи SciLab графічних зображень; робота із файлами у мові програмування системи SciLab; використання підпрограм, побудова математичних моделей; ознайомлення майбутніх спеціалістів з характеристиками та функціональними можливостями системи візуального програмування в системі SciLab; розвиток у студентів таких основних факторів творчого мислення як операційно-технічні процедури розв'язування сформульованої задачі, висування гіпотез, прийняття обґрунтованих рішень, пошук методів розв'язування задачі та всебічний аналіз одержаних результатів.

**Предметом вивчення:** мови програмування системи SciLab.

# **Зміст дисципліни розкривається в темах:**

1. Вхідна мова системи SciLab та проведення простих обчислень.

2. Основні функції системи SciLab.

3. Операції зі структурами даних та символьний процесор системи SciLab.

4. Графічні функції системи SciLab та особливості їх використання.

5. Концептуальні основи програмування в системі SciLab та програмні засоби їх реалізації.

6. Умовний оператор та головні особливості його використання.

7. Моделювання фізичних процесів в електронних приладах та елементів їх конструкцій. Додаткові пакети системи SciLab.

**Оцінювання:** поточне, форма підсумкового контролю – залік.

# Дисципліна: Алгоритмічні мови та програмування Статус: **Нормативна.**

Piк, семестр: **3 рiк; 5 семестр.** 

Мета: викладення основних понять алгоритмізації і техніки застосування у програмуванні базових алгоритмічних структур (організація програм) і базових структур даних (організація даних).

Завдання: вивчення основних етапів процесу проектування програмного забезпечення і визначення принципів процедурного програмування щодо розробки програм мовою C++; вивчення типових підходів до розробки і аналізу найбільш розповсюджених алгоритмів рішення економікоматематичних задач; здійснення аналізу можливостей сучасних інструментальних середовищ розробки програм (на прикладі середовища Visual Studio Community); визначення концепцій і вивчення основних принципів організації

програм в середовищі ОС Windows.

Предметом вивчення: теорія і практика застосування у програмуванні базових алгоритмічних структур і базових структур даних на основі сучасних технологій розробки програмного забезпечення.

# Зміст дисципліни розкривається в темах:

Тема 1. Алгоритм як основне поняття програмуванння.

Тема 2. Методи та засоби докуменування алгоритмів.

Тема 3. Поняття парадигми програмування. Їх види та характеристика.

Тема 4. Сучасні ередовища розробки програм на мові С++.

Тема 5. Елементи мови С++.

Тема 6. Програмування базових алгоритмів.

Тема 7. Масиви в  $C_{++}$ .

Тема 8. Вказівники. Динамічна пам'ять.

Тема 9. Символи і рядки.

Тема 10. Функції.

Тема 11. Модульна організація програм.

Тема 12. Типи опрацювання дати і часу.

- Тема 13. Типи користувача.
- Тема 14. Файли.
- Тема 15. Динамічні структури даних.
- Тема 16. Об'єктно-орієнтоване програмування.

Тема 17. Налагодження програм.

**Оцінювання:** поточне, форма підсумкового контролю – екзамен.

# Дисципліна: Архітектура комп'ютера Статус: **Нормативна.**

Piк, семестр: **3 рiк; 5 семестр.** 

Мета: Ознайомити студентів з основними поняттями архітектури сучасних комп'ютерів та комп'ютерних систем, компонентами апаратних засобів, механізмами передавання і управління інформацією, проектуванням та експлуатацією обчислювальних систем масового обслуговування.

Завдання:

У результаті вивчення дисципліни студенти повинні:

**- ЗНАТИ:** 

- класифікацію комп'ютерів за різними ознаками, характеристики і особливості різних класів ЕОМ, тенденції розвитку обчислювальних систем;
- структурну і функціональну схему персонального комп'ютера, призначення, види і характеристики центральних і зовнішніх пристроїв;
- форми подання інформації в ЕОМ;
- принципи фон Неймана і класичну архітектуру сучасного комп'ютера, структуру мікропроцесора.

- *<u>RМіти*<sup>:</sup></u>

- аналізувати ефективність ЕОМ;
- застосовувати сучасні інструментальні програмні засоби для аналізу та розробки обчислювальних систем масового обслуговування.

**Предметом вивчення:** теорія і практика застосування у програмуванні базових алгоритмічних структур і базових структур даних на основі сучасних технологій розробки програмного забезпечення.

## Зміст дисципліни розкривається в темах:

# Tема 1. Історія ЕОМ.

Вступ. Структурний аналіз ЕОМС. Покоління, типи та характеристики ЕОМ. Принципи функціонування, побудови та архітектура ЕОМ.

## Тема 2. Організація та принцип дії комп'ютера.

Класифікація ЕОМ. Ознаки архітектурні, функціональні, територіального розташування. Організація та принципи дії комп'ютера. Структури, організація та принципи побудови МПС, мікроЕОМ і систем.

## Тема 3-5 Молелі та метоли ОС. Молелі навантаження.

Основи теорії ОС. Моделі та методи. Моделі робочого та системного навантаження. Проектування та експлуатація ОС масового обслуговування.

### Тема 6-7. Класифікація ЕОМ. Множинність потоків.

Класифікація ЕОМ. Архітектури типу Princeton і Harward. Поняття множинності потоків. Класифікація Флінна. Класифікація Шора.

## Тема 8. Класифікація Хендлера та Базу.

Класифікація Хендлера (розширення Ерлангер). Класифікація Базу. Структури та організація внутрішніх  $3B$ <sup>'</sup> $93K$ <sup>i</sup> $B$ .

## Тема 9. Методи розпаралелювання. Архітектури обробки ЕОМ.

Методи розпаралелювання. Метод послідовної, мультипрограмної, конвеєрної обробки. Архітектури ЕОМ послідовної, мультипрограмної, конвеєрної обробки. Продуктивності архітектури.

## Тема 10-12. Системна плата ПК.

Поняття системної плати. Роз'єми процесорів. Чіп-сет системної плати. Призначення та функції BIOS системної плати.

## Тема 13. Пам'ять та її вили.

Пам'ять ЕОМ. Організація пам'яті ЕОМ. Адресна та безадресна. Методи адресування пам'яті. Кеш-пам'ять. Турбо-кеш. Флеш-пам'ять. Захист пам'яті. Віртуальна пам'ять.

#### Тема 14. Структура пристроїв пам'яті.

Структура пристроїв пам'яті. Структура пристрою пам'яті типу 2D. Структура пристрою пам'яті типу 2DM. Структура пристрою пам'яті типу 3D.

#### **Тема** 15. Асоціативна та стекова пам'ять.

Функції та структура асоціативної пам'яті. Функції та структура стекової пам'яті.

## Тема 16. Мультипроцессінг.

Мультипроцессінг. Класифікація архітектури ЕОМ. Архітектура фон Неймана.

## Тема 17. Мультипроцесори. Система UMA.

Класифікація мультипроцесорів. Архітектури систем типу UMA. Характеристики систем UMA.

#### Tема 18. Система NUMA.

Архітектури систем типу NUMA. Характеристики систем.

#### Тема 19. Система з пересиланням даних.

Характеристики мультикомп'ютерів. Системи із пересиланням повідомлень.

### Тема 20. Продуктивність та ефективність ЕОМ.

Показники продуктивності та ефективності ЕОМ. Час обробки. Вимірювання, контроль та оцінка продуктивності.

**Оцінювання:** поточне, форма підсумкового контролю – залік.

Дисципліна: Чисельні методи

Статус: **нормативна.** 

Рік, семестр: **3 рік; 6 семестр.** 

*Мета*: сформувати в студентів у систематизованій формі поняття про наближені методи розв'язування прикладних задач, методи математичного моделювання, джерела похибок і методи оцінки точності результатів.

Завдання: у результаті вивчення навчальної дисципліни студенти повинні:

> – знати: алгоритми класичних числових методів; принципи побудови чисельних алгоритмів; основні методи обліку похибок чисельних розв'язків; методи одержання чисельних розв'язків на ЕОМ.

> **– еміти:** обтрунтовувати вибір числового методу і оцінювати точність числового розв'язку, аналізувати та розробляти алгоритми для розв'язання задач за допомогою чисельних методів; розробляти програмні застосування з використанням чисельних методів засобами візуального проектування на ЕОМ; оцінювати похибку та проаналізувати отриманий розв'язок.

Предмет вивчення: технологія та реалізація типових та сучасних чисельних метолів лля розрахунку технічних, фізичних та економічних задач.

## **Зміст дисципліни розкривається в темах:**

## 1. Основи наближених обчислень.

Точні і наближені значення величин. Джерела і класифікація похибок. Абсолютна і відносна похибки. Правила округлення і похибка округлення. Похибки функцій та похибки суми, різниці, добутку.

## Обчислювальні методи алгебри

### 2. Наближені методи розв'язування рівнянь.

Методи наближеного розв'язування алгебраїчних і трансцендентних рівнянь: відокремлення коренів, половинного поділу, хорд, дотичних.

# 3. Наближені методи розв'язування систем лінійних алгебраїчних  $pi$ виянь.

Класифікація методів розв'язування систем лінійних алгебраїчних рівнянь. Метод Гауса і його модифікації. Метод Крамера. Метод оберненої матриці. Обчислення визначників матриці. Уточнення коренів. Метод квадратного кореня.

### Числові методи математичного аналізу

## 4. Інтерполювання функцій.

Задача апроксимації однієї функції іншою. Інтерполяційні поліноми Лагранжа. Оцінка похибки інтерполювання.

## 5. Чисельне диференціювання.

Наближене диференціювання. Похідні І та II порядку.

#### **6. Чисельне інтегрування.**

Задача наближеного обчислення визначеного інтеграла. Формули прямокутників, трапецій, парабол. Оцінка точності інтегрування функцій.

**Оцінювання:** поточне, форма підсумкового контролю – екзамен.

## Дисципліна: Теорія ймовірностей та математична статистика Статус: **Нормативна.**

Рік, семестр: 4 **рік; 7 семестр.** 

*Мета*: формування базових знань з основ застосування ймовірнісностатистичного апарата.

Завдання: вивчення закономірностей окремого випадкового явища та масових випадкових явищ, прогнозування їх характеристик.

**Предметом вивчення:** кількісні та якісні методи аналізу закономірностей прикладних систем в умовах стохастичної невизначеності.

У результаті вивчення дисципліни студенти повинні:

**знати** теоретичні основи теорії ймовірностей як математичної науки; методи обчислення ймовірностей випадкових подій, методи аналізу випадкових величин, методи аналізу статистичної інформації

**вміти** застосовувати основи теорії ймовірностей та математичної статистики в процесі розв'язування конкретних завдань, зокрема при побудові імовірносних моделей.

# Зміст дисципліни розкривається в темах:

- 1. Стохастичний експеримент, простір елементарних подій. Випадкові події, операції над подіями.
- 2. Класичне означення ймовірності. Властивості ймовірності.
- 3. Аксіоми теорії ймовірностей. Геометрична ймовірність.
- 4. Теорема додавання ймовірностей. Умовна ймовірність. Залежність та незалежність подій. Теорема множення ймовірностей.
- 5. Теорема про повну ймовірність. Формули Бейєса.
- 6. Послідовність випробувань, схема Бернуллі. Формула Бернуллі.
- 7. Граничні теореми в схемі Бернуллі (Пуассона, Мавра-Лапласа).
- 8. Випадкові величини. Функція розподілу випадкової величини та її властивості.
- 9. Дискретні випадкові величини та їх закон розподілу.
- 10. Неперервні випадкові величини. Щільність ймовірності та її властивості.
- 11. Функції випадкових величин.
- 12. Числові характеристики випадкових величин (математичне сподівання, дисперсія, початкові та центральні моменти, коефіцієнт асиметрії та ексцесу, мода, медіана) та їх властивості.
- 13. Дискретні розподіли (біноміальний, пуасонівський, геометричний, рівномірний), їх числові характеристики.
- 14. Неперервні розподіли (рівномірний, показниковий, нормальний, Коші, Пірсона, Фішера, Стьюдента), їх числові характеристики.
- 15. Поняття про багатовимірні випадкові величини.
- 16. Закон великих чисел для послідовності незалежних випадкових величин. Теореми Чебишова та Бернуллі. Поняття про центральну граничну теорему.
- 17. Основні залачі математичної статистики.
- 18. Поняття про генеральну сукупність та вибірку. Геометричне зображення вибірки: полігон, гістограма
- 19. Емпірична функція розподілу. Варіаційний ряд. Вибіркові характеристики.
- 20. Точкові оцінки. для генеральних середніх та дисперсій.
- 21. Інтервальні оцінки для математичного сподівання та дисперсії.
- 22. Статистичні гіпотези та їх класифікація.
- 23. Коваріація та коефіцієнт кореляції; їх властивості. Лінії регресії.

 $Qu*інювання*: поточне, форма пілсумкового контролю – екзамен.$ 

#### Дисципліна: Бази даних та інформаційні системи

#### Статус: **нормативна**

### Piк: 4 **piк; 7 семестр**

Метою викладання дисципліни «Бази даних та інформаційні системи» є отримання студентами знань з області проектування та розробки баз даних. Оволодіння такими знаннями дозволить реалізовувати задачі автоматизації обробки інформації, автоматизації керування об'єктами, в тому числі, сільськогосподарськими, за допомогою комп'ютерної техніки. Такі знання майбутній спеціаліст зможе застосовувати як при подальшому навчанні, так і після отримання вищої освіти у своїй професійній діяльності.

У результаті вивчення дисципліни студенти повинні мати знання з питань:

- ◆ теорії бази даних;
- **❖** моделей баз даних;
- ◆ характеристик та основних властивостей реляційної моделі бази даних;
- ◆ технології проектування бази даних;
- ◆ технології супроводження бази даних;
- ◆ знання сутності і змісту теорії баз даних;
- $\bullet$  знання видів та класифікацій об'єктів баз даних;
- ◆ знання основних розбіжностей між різними системами управління базами даних;
- ◆ знання основних рис SQL та NoSQL баз даних;

#### **вміти:**

- → створювати основні сутності баз даних;
- > проектувати структуру таблиць та зв'язків між сутностями бази ланих:
- > створювати, виконувати та відлагоджувати запити у базах даних;
- ≻ працювати із процедурами та функціями у базах даних;
- $\triangleright$  створювати тригери;
- → управляти ролями та правами доступу у базі даних; **овололіти:**
- √ умінням проводити аналіз проблемної області, для якої створюється база даних;
- ◆ умінням проектувати реляційну модель бази даних;
- √ практичними навичками реалізації моделі в середовищі системи управління базою даних;
- √ умінням самостійно опановувати нові методи та технології організації баз даних та знань.

Завдання дисципліни - одержання студентами знань, умінь і навичок в області застосування інформаційних систем для керування організацією, підприємством і його функціональними підрозділами; ознайомлення із принципами, функціями й методами побудови й використання інформаційних систем, технологіями прийняття управлінських рішень на базі інформаційних систем.

## **Зміст дисципліни розкривається в темах:**

- 1. Системи бази даних. Основні поняття та архітектура.
- 2. Реляційна модель даних.
- 3. Бази даних в середовищі Access.
- 4. Маніпулювання даними за допомогою запитів.
- 5. Проектування форм для роботи з базою даних.
- 6. Створення звітів та робота з ними.
- 7. Мова запитів SOL.
- 8. Розробка бази даних в середовищі Microsoft SQL Server.
- 9. Створення та видалення об'єктів бази даних.
- 10. Маніпулювання та вибірка даних.

## **Оцінювання**: поточне, форма підсумкового контролю – **екзамен**

Дисципліна: Охорона праці та безпека життєдіяльності

Статус: нормативна.

Рік, семестр: 4 **рік; 8 семестр.** 

Програма дисципліни «Безпека життєдіяльності охорона праці» на основі отриманих знань з курсу «Безпека життєдіяльності охорона праці», передбачає вивчення питань охорони праці стосовно конкретної галузі і особливостей професійної діяльності майбутніх фахівців. Вивчення нормативної дисципліни «Безпека життєдіяльності охорона праці» базується на знаннях безпеки, отриманих студентами при освоєнні навчальних програм освіто-кваліфікаційного рівня бакалавр.

*Мета* вивчення дисципліни полягає у формуванні у майбутніх фахівців умінь та компетенцій для забезпечення ефективного управління охороною праці та поліпшення умов праці з урахуванням досягнень науково-технічного прогресу та міжнародного досвіду, а також в усвідомленні нерозривної єдності успішної професійної діяльності з обов'язковим дотриманням усіх вимог безпеки праці у конкретній галузі.

Завдання вивчення дисципліни передбачає забезпечення гарантії збереження здоров'я і працездатності працівників у виробничих умовах конкретних галузей господарювання через ефективне управління охороною праці та формування відповідальності у посадових осіб і фахівців за колективну та власну безпеку.

Предмет вивчення: основні засади безпеки людини при виконанні нею трудових обов'язків.

### **Зміст дисципліни розкривається в темах:**

- 1. Основні законодавчі та нормативно-правові акти з охорони праці в галузі. Державний нагляд і громадський контроль за станом охорони праці. Навчання фахівців з охорони праці.
- 2. Міжнародні норми в галузі охорони праці.
- 3. Система управління охороною праці в організації.
- 4. Спеціальні розділи охорони праці в галузі професійної діяльності (за спеціальністю, за якою навчаються студенти).
- 5. Атестація робочих місць за умовами праці. Навчання з питань охорони праці в установах галузі освіти та організаціях невиробничої сфери.
- 6. Травматизм та професійні захворювання в галузі. Розслідування нещасних випадків.
- 7. Основні заходи пожежної профілактики на галузевих об'єктах.
- 8. Соціальне страхування від нещасного випадку та професійного захворювання на виробництві. Пенсійне законодавство.

Оцінювання: поточне, форма підсумкового контролю – екзамен.

# Дисципліна: Дискретна математика Статус: **нормативна.**

Рік, семестр: 2 рік; 4 семестр.

*Мета*: ознайомлення студентів з сучасною дискретною математикою та математичним апаратом, що вона використовує; виробка навичок математичного розв'язування та дослідження задач дискретної математики, які виникають в галузях прикладної математики та інформатики; розвиток логічного та алгоритмічного мислення; підвищення загального рівня математичної культури студентів.

Завдання: у результаті вивчення навчальної дисципліни студенти повинні засвоїти основні поняття теорії множин, властивості відношень на множинах, основні методи та формули комбінаторики, елементи теорії графів і теорії скінченних автоматів; навчитись використовувати спеціальну математичну символіку для відображення кількісних та якісних відношень між об'єктами, зводити задачі програмування і моделювання до задач дискретної математики; оволодіти основними математичними методами розв'язування та аналізу прикладних задач довільної природи з застосуванням прийомів і методів дискретної математики, способами розв'язку оптимальних задач на графах.

Предмет вивчення: теоретичні і прикладні основи дискретної математики.

### **Зміст дисципліни розкривається в темах:**

Основи теорії множин Поняття відношення. Основні властивості відношень. Функціональні відношення. Потужність множин. Задачі комбінаторного аналізу. Основні комбінаторні об'єкти. Біноміальні коефіцієнти. Розбиття. Алгоритми комбінаторики Основні поняття теорії графів. Зв'язність та маршрути у графах. Найкоротші шляхи. Максимальні потоки у мережах Дерева та їх застосування. Загальна характеристика автоматів. Скінченні автомати. Машина Тюрінга.

**Оцінювання:** поточне, форма підсумкового контролю – екзамен.

## Назва дисципліни: **Іноземна мова за професійним спрямуванням.**

Статус: нормативна.

 $P$ ік, семестр: 3, 4 рік; 5, 6, 7 семестри.

Мета: забезпечити студентів системними знаннями фонетичної, лексичної, граматичної структури англійської мови та сформувати практичні мовленнєві навички, забезпечити практичне володіння усним і писемним мовленням, що допоможе у майбутній професійній діяльності.

Завдання : сформувати у студентів системні знання з англійської мови і навчити правил їх функціонування та застосування у процесі спілкування; сформувати комунікативну компетенцію - здатність сприймати та

адекватно реагувати на англійське мовлення різного функціонального спрямування: вдосконалити вміння студентів сприймати на слух монологічне та діалогічне англійське мовлення; навчити студентів спонтанно відтворювати діалогічне та монологічне мовлення відповідно до тематики, що вивчається;сформувати вміння здійснювати різні види письмових завдань (тести, диктанти, перекази, твори тощо) з метою вдосконалення навичок писемного мовлення; виробити у студентів навички правильної англійської вимови, максимально наближеної до літературнофонетичних норм та навчити застосовувати фонетичні групи у практичному оволодінні англійською мовою; сформувати артикуляційну базу англійської мови; сформувати країнознавчу компетенцію – систему знань про особливості соціокультурного розвитку країн, мова яких вивчається (США, Великобританія, Австралія, Нова Зеландія); розвивати вміння здійснювати комунікацію англійською мовою на професійному рівні.

Зміст дисципліни. Способи утворення і функціонування граматичних форм і конструкцій; моделі побудови речень і словосполучень та застосування їх у практиці мовлення; правила артикуляції англійських голосних і приголосних звуків; граматичний матеріал: часи англійського дієслова, граматичні категорії іменника, артикль, займенник, прикметник (ступені порівняння), модальні дієслова.

Тривалість: 3 кредити ECTS / 90 годин — 17 тижнів, 3 години на тиждень.

Оцінювання: поточне оцінювання, підсумковий контроль — екзамен.

Назва дисципліни «Основи філософських знань»

Рік підготовки: 4 рік, 8-семестр

Форма контролю: екзамен

**Мета** викладання навчальної дисципліни – розкрити зміст філософії як універсального способу самоусвідомлення і теоретичної основи • озвитку світоглядних знань людини та суспільства. Викладання курсу спрямовується на розширення світоглядних орієнтирів особи, осмислення дійсності, себе в навколишньому світі й сенсу людського буття, на формування філософської культури майбутніх фахівців, на розкриття їх TBOPЧОГО ПОТЕНЦІАЛУ У ВСІХ СФЕРАХ ЖИТТЯ.

Основним завданням вивчення дисципліни «Основи філософських знань» є ознайомити студентів з ключовою філософською проблематикою, із головними напрямами і течіями філософії, сутністю релігії та загальним змістом світових релігій.

Згідно з вимогами освітньо-професійної програми студенти повинні: *знати:* 

- специфіку предмету філософії, її методи та функції;
- ключові концепти і основне коло філософських питань;

головні положення та проблеми учення про буття, матерію, свідомість, філософські концепції розвитку, основні закони й категорії діалектики, вузлові питання та принципи гносеології, аксіології, найважливіші питання сутності й специфіки буття людини та суспільства;

основні етапи розвитку світової філософії та їх характерні ознаки.

вміти<sup>.</sup>

- давати визначення основним філософським поняттям;

- аналізувати зміст основних філософських проблем;

- висловлювати та захищати власні думки по змісту дискусійних питань:

- критично переосмислювати набуті знання та стереотипи у сприйнятті та розумінні дійсності;

- толерантно відноситися до поглядів інших людей стосовно розуміння світу та місця людини у ньому;

- використовувати філософські знання для поглиблення самопізнання й пізнання світу, духовного розвитку своєї особистості та гуманізації відносин у суспільстві.

Короткий зміст курсу:

Тема 1. Предмет та завдання філософії.

Світогляд, його структура та історичні типи.

Поняття філософії. Філософія як мудрість і наука. Відношення "людина-світ" як предметне поле філософії та основне коло філософських питань. Структура та функції філософії. Місце і роль філософії у житті людини та суспільства.

Головні напрями філософії. Загальнолюдське та національноособливе у філософії.

Філософія та філософування. «Софійний» та «епістемний» способи філософування.

Теми 2. Онтологія. Метафізика і діалектика

Онтологія як філософська теорія буття, зміна її предмету в історії філософії.

Поняття буття та його форми: природне, духовне, соціальне, буття людини.

Проблема субстанції у філософії. Субстанція та її ознаки. Матеріалізм та ідеалізм як основні онтологічні напрямки, їх різновиди.

Поняття матерії та її атрибути (рух, простір, час). Поняття ідеального, духу, душі, свідомості у філософії.

Діалектика і метафізика як способи і методи пізнання світу. Основні метафізичні та діалектичні поняття та принципи. Закони діалектики: єдності протилежностей, переходу кількісних змін в якісні, заперечення заперечення.

Тема 3. Гносеологія.

Гносеологія як філософська теорія пізнання. Пізнання та його структура (суб'єкт, об'єкт, знання). Проблема можливостей людського пізнання: позиції гносеологічного оптимізму, агностицизму, скептицизму.

Рівні та форми пізнання. Специфіка чуттєвого, раціонального та синтезуючого рівня пізнання. Поняття відчуття, сприйняття уявлення, поняття, судження, умовиводу, досвіду, експерименту та практики. Раціоналізм, емпіризм, сенсуалізм та інтуїтивізм як гносеологічні напрямки.

Поняття істини, істина абсолютна і відносна. Основні концепції істини та проблема її критерію у філософії. Істина і правда.

Тема 4. Філософська антропологія.

Філософська антропологія та її проблематика.

Проблема сутності людини у філософії. Основні антропологічні поняття людина, індивід, індивідуальність, особистість, честь, гідність, гуманзім.

Проблема походження людини та основні концепції антропосоціогенезу.

Аксіологія як філософська теорія вартостей. Цінності та їх роль у житті людини та суспільства. Види цінностей. Поняття блага та щастя.

Проблема свободи та відповідальності людини. Основні розв'язки проблеми свободи у філософії: позиції фаталізму, волюнтаризму, детермінізму та оказіоналізму.

Філософський зміст проблеми життя, смерті, безсмертя та смислу ЖИТТЯ ЛЮДИНИ.

Тема 5. Соціальна філософія та філософія історії.

Суспільство як система, його структура та функції. Історичні форми спільності людей.

Співвідношення природи і суспільства, історичні етапи їх взаємин. Матеріальні і духовні основи розвитку суспільства. Зміст та співвідношення понять культура і цивілізація.

Поняття історія і проблема її спрямованості та сенсу у філософії. Рушійні сили та суб'єкт історичного процесу.

Погляди на майбутнє суспільства та соціальне прогнозування.

Тема 6. Основні етапи розвитку філософії.

Поняття історії філософії та її основні етапи розвитку.

Поняття античної філософії та її специфіка. Основні етапи розвитку античної філософії та зміна пріоритетів філософської проблематики.

Космоцентризм і антропоцентризм античної філософії. Сократ, Платон і Аристотель як взірці античного філософування.

Теоцентризм середньовічної філософії. Християнська апологетика, патристика і схоластика: зміст понять та основні представники. Проблема взаємин віри та розуму. Августин Блаженний і Тома Аквінський – ключові постаті середньовічної філософії.

Основні риси філософії Відродження: антропоцентризм, гуманізм, пантеїзм, секуляризація філософської теорії. Філософське пілґрунтя Реформації.

Особливості філософії Нового часу: гносеологічний оптимізм та ідея Просвітництва, механічний матеріалізм, деїзм, лібералізація соціальної філософії, філософія як метолологія науки. Проблема метолу пізнання ν філософії Нового часу: Ф.Бекон і Р.Декарт. Поняття природних прав людини і суспільного договору.

Феномен німецької класичної філософії. І.Кант і його внесок у розв'язання філософських проблем.

Особливості сучасної філософії та причини постання некласичного філософування. Основні напрямки і теми сучасної філософії: «філософія життя», екзистенціоналізм, філософський психоаналіз, позитивізм, прагматизм.

# Предмет: АЛГОРИТМІЧНІ МОВИ ТА ПРОГРАМУВАННЯ

Курс зосереджений на тому, щоб викласти основні поняття алгоритмізації і техніки застосування у програмуванні базових алгоритмічних структур і структурних даних.

Мета: викладення основних понять алгоритмізації і техніки застосування у програмуванні базових алгоритмічних структур (організація програм) і базових структур даних (організація даних).

Завдання: вивчення основних етапів процесу проектування програмного забезпечення і визначення принципів процедурного програмування щодо розробки програм мовою C++;

вивчення типових підходів до розробки і аналізу найбільш розповсюджених алгоритмів рішення економіко-математичних задач;

здійснення аналізу можливостей сучасних інструментальних середовищ розробки програм (на прикладі середовища Visual Studio Community);

визначення концепцій і вивчення основних принципів організації програм **в середовищі ОС Windows.** 

Предметом вивчення: теорія і практика застосування у програмуванні базових алгоритмічних структур і базових структур даних на основі сучасних технологій розробки програмного забезпечення.

# Предмет: ОРГАНІЗАЦІЯ КОМП'ЮТЕРНИХ МЕРЕЖ

Загальнотеоретичний курс «Організація комп'ютерних мереж» має на меті забезпечити студентів знаннями з основ архітектури комп'ютерних і комунікаційних мереж, мережевого обладнання, програмного мережевого забезпечення та методів їх проектування; захисту від несанкціонованого доступу до інформації, ознайомити із сучасними комерційними технологіями локальних та глобальних мереж.

Зміст дисципліни охоплює основні концепції та принципи функціонування комп'ютерних мереж, розглянуто базові технології найбільш популярних локальних мереж, питання керування та адміністрування мережами, об'єднання мереж, віддаленого доступу. Акцентовано увагу на питаннях безпеки інформаційного середовища комп'ютерних мереж.

На підставі опанування ключових тем дисципліни, у студентів повинні сформуватися базові рівні знань щодо апаратних та логічних принципів побудови комп'ютерних мереж, основних стандартних стеків комунікаційних протоколів та ліній зв'язку, мережевого обладнання та адресації у глобальних комп'ютерних мережах.

Зазначений курс спрямований на розвиток здатності студентів самостійно набувати і удосконалювати фахові компетентності використання моделей мереж та комп'ютерних комунікацій для вирішення практичних завдань.

Мета курсу – забезпечити студентів знаннями фізичних основ організації систем передачі даних, мережевих протоколів і стандартів обчислювальних мереж;

засвоїти загальні принципи побудови та архітектури сучасних обчислювальних систем та мереж; сформувати системи фундаментальних знань шоло аналізу та проектування локальних комп'ютерних мереж. розуміння принципів роботи мережевого обладнання та способів передачі даних через канали зв'язку; допомогти набути навичок та умінь підключення до глобальної мережі та основних прийомів роботи в ній.

Мета – формування фахових компетентностей на основі знань щодо аналізу та проектування обчислювальних мереж та комп'ютерних комунікацій.

Завдання – сформувати компетентності теоретичного та практичного характеру, які стосуються:

– базових знань в області апаратних і програмних засобів сучасних комп'ютерних систем, мереж та комунікацій;

− оволодіння методами та засобами роботи з комп'ютерними мережами, вмінням проектувати, будувати, експлуатувати та програмувати комп'ютерні мережі;

– виклад принципів організації системи передачі даних і мережевих протоколів, особливостей побудови і областей використовування локальних і глобальних комп'ютерних мереж;

− вироблення навичок технічного обслуговування комп'ютерних систем, їх мережевих пристроїв, створення та налаштування мережевого з'єднання та керування доступом до мережевих ресурсів.

# Предмет: СИСТЕМНЕ ПРОГРАМУВАННЯ

Успішна діяльність програміста неможлива без чіткого уявлення особливостей складання та програмування різного роду програм та алгоритмів, знання різних технологій, а це, в свою чергу, вимагає твердих знань методів та прийомів написання програм, застосування різних мов програмування.

Робота з об'єктно орієнтованою мовою програмування та роботою з мультиконтролерами, дозволить в майбутньому вирішувати повсякденні задачі які будуть виникати в процесі діяльності спеціаліста.

Метою навчальної дисципліни є засвоєння необхідних знань з об'єктно **орієнтованого програмування та роботи з різними програмними кодами для** програмованих пристроїв. Вміти працювати з різними середовищами ооп та створювати програмні коди для різних потреб.

Об'єктом вивчення дисципліни середовище ооп програмування та проектування

програмованих пристроїв.

• основи роботи в середовищі ооп;

• вміти написання програм в середовищі РНР;

створення багатофункціональних пристроїв за допомогою мікроконтролерів.

• створення та підтримка програмних продуктів;

• раціонально створювати інтерфейси взаємозв'язку із системою;

• тестувати створені програму та пристрої

### Дисципліна: Операційні системи та системне програмування Статус: вибіркова.

Рік, семестр: 4 **рік; 8 семестр.** 

Мета: «Операційні системи» є оволодіння студентами основними поняттями і навичками роботи з різними операційними системами, а саме: вміти встановлювати апаратне та програмне забезпечення, налаштовувати операційні системи, працювати у мережі, вміти використовувати системні утиліти для оптимізації роботи користувача у різних операційних системах.

Завдання: ознайомитися з принципами побудови операційної системи комп'ютера, її характеристиками, системою команд для роботи з файлами, каталогами і дисками; виробити у студентів навички роботи у ОС MS-DOS, Windows, навчитися працювати у мережних операційних системах, набути практичних навичок при роботі з операційними системами класу Unix, зокрема Linux, ознайомитися з програмним забезпеченням для оптимізації роботи операційної системи.

*Предмет вивчення*: методи та засоби операційних систем та робота з апаратним та програмним забезпеченням ОС.

#### **Зміст дисципліни розкривається в темах:**

Поняття операційної системи, її призначення та функції. Базові поняття архітектури операційних систем. Взаємодія ОС, програмного і апаратного забезпечення. Особливості архітектури Windows XP. Особливості архітектури Unix i Linux.

Робота в операційній системі Windows 7. Структура даних на зовнішніх носіях в ОС Windows 7. Провідник. Робота з об'єктами у Total Commander. Налаголження Windows 7. Системні утиліти. Інсталяція програм. Службове програмне забезпечення. Безпека у Windows 7. Мережі, мережні і розполілені операційні системи Принципи функціонування комп'ютерних мереж. Операційна система Linux. CTpykTypa OC Linux. Програмне забезпечення ОС Linux та їх призначення.

**Оцінювання:** поточне, форма підсумкового контролю – залік.

# Дисципліна: АЛГОРИТМИ ТА СТРУКТУРИ ДАНИХ.

Статус. Обов'язкова. Рік, семестр. 4 рік, 8 семестр..

Результати навчання. Формування у майбутніх фахівців знань про абстрактні типи даних, область їх застосування, та методи обробки; вміти реалізовувати різні способи сортування, пошуку та зберігання даних в залежності від їх структури та обсягу.

**Зміст.** 

Побудова та аналіз алгоритмів.

Обробка даних в однорідних структурах - масивах.

Лінійні на двійкові алгоритми пошуку даних в масивах.

Три види алгоритму сортування даних в масивах: «пухирця», вибору та вставки.

Стеки та черги: визначення, область застосування та програмна реалізація.

Особливості та алгоритм пріоритетної черги.

Зв'язані списки, математичне визначення, типи та програмна реалізація.

Визначення рекурсії, область застосування та приклади програмної реалізації.

Нетривіальна сортування. Сортування Шелла. Швидке сортування. Сортування за розрядами.

Двійкові дерева: базові поняття теорії графів, призначення двійкових дерев та їх переваги над масивами та списками.

Базові методи для виконання операцій над деревами та їх програмна реалізація. Основні визначення неорієнтованих графів.

Опис графу за допомогою матриці суміжності та списку суміжності.

Основи дерева мінімальної вартості, алгоритм обчислення та програмна реалізація.

Червоно-чорні дерева: збалансовані і незбалансовані дерева.

### Рекомендовані джерела та інші навчальні ресурси/засоби.

1. Довгунь А. Я. Практикум з навчальної дисципліни «Алгоритмізація та програмування» Навчальний посібник./ А. Я. Довгань. – Чернівці: БДФЕ,  $2015. - 134$  c.

2. Ковалюк Т. В. Алгоритмізація та програмування: підручник. / Т. В. Ковалюк. – Львів: «Магнолія 2006», 2013. – 400 с.

3. Коротєєва Т. О. Алгоритми та структури даних: навч. посібник. / Т. О. Коротєєва. – Львів: Видавництво Львівської політехніки, 2014. – 280 с.

Заплановані навчальні заходи та методи викладання. Поєднання традиційних та нетрадиційних методів викладання з використанням інноваційних технологій: лекції (тематичні, проблемні) з використанням мультимедійних засобів та демонстрацією відеороликів; практичні роботи (традиційні, тренінгові завдання, комп'ютерне тестування).

Методи оцінювання. – поточний контроль – опитування, тестування; – підсумковий контроль (залік).

# Дисципліна: КОМП'ЮТЕРНА ГРАФІКА ТА ВІЗУАЛІЗАЦІЯ **ЛАНИХ**

#### Тип. Обов'язкова. Рік, семестр: 3 рік, 6 семестр.

Результати навчання. Засвоєння здобувачами вищої освіти знань теоретичних основ графічного моделювання об'єктів навколишнього середовища та формування практичних умінь та навичок застосування сучасних комп'ютерних засобів побудови графічних моделей під час розв'язування завдань фахового спрямування та засвоїти принципи та технології візуалізації даних.

#### **Зміст.**

Графічні зображення та технічні засоби їх відтворення. Поняття векторної та растрової графіки. Колірні моделі. Програмні засоби комп'ютерної графіки та візуалізації даних. Види комп'ютерної графіки. Використання графіки для відображення схем, графіків, даних і систем. Конвеєрна природа алгоритмів візуалізації. Тривимірне моделювання. Геометричні перетворення в комп'ютерній графіці. Створення графічної документації за допомогою системи автоматизованого проектування AutoCAD. Прикладне використання засобів комп'ютерної графіки при виконанні схем алгоритмів програм, даних і систем.

Рекомендовані джерела та інші навчальні ресурси/засоби. 1. Пічугін М., Канкін І., Воротніков В., Комп'ютерна графіка. Навчальний посібник — Центр навчальної літератури, 2019. — 346 с. 2. Василюк А. С. Комп'ютерна графіка : навчальний посібник / А. С. Василюк, Н. І. Мельникова. – Львів: Вид-во Львівської політехніки. – 2016. – 308 с. 3.

Альберто К. Функціональне мистецтво: вступ до інфографіки та візуалізації / переклад з англ. Л. Белея за ред. Р. Скакуна. Посібник. Львів: Видавництво Українського католицького університету, 2017. – 350 с.

Заплановані навчальні захоли та метоли виклалання. Вивчення дисципліни проводиться шляхом лекційних (аудиторних) та лабораторних занять (у комп'ютерному класі на ПК), що забезпечують закріплення теоретичних знань, сприяють засвоєнню практичних навичок.

**Метоли оцінювання.** – поточний контроль (комп'ютерне тестування, опитування); – підсумковий контроль (екзамен).

# Дисципліна: Математичні основи інформаційних технологій Тип. Обов'язкова. Рік, семестр: 2 рік, 4 семестр.

## Результати навчання.

Знати: постановку задачі лінійного програмування; симплекс-метод розв'язання задачі лінійного програмування: пошук опорного на • оптимального розв'язків; симплекс-метод розв'язання задачі лінійного програмування зі змішаною системою обмежень та вільними змінними; принципи побудови подвійної задачі лінійного програмування; подвійний симплекс-метод; задачі теорії ігор; основні поняття і класифікацію видів iгор; розв'язування матричних iгор двох гравців з нульовою сумою в чистих стратегій; методи знаходження оптимальних змішаних стратегій в матричних iграх; методи дослідження некооперативних та кооперативних біматричних ігор з прив'язкою до конкретних економічних задач; побудову • оптимальних стратегій прийняття рішень в статистичних іграх при наявності часткової або повної невизначеності.

Вміти: застосовувати знання у практичних ситуаціях, оцінювати та забезпечувати якість виконуваних робіт; математично формулювати та досліджувати неперервні та дискретні математичні моделі, обґрунтовувати вибір методів і підходів для розв'язування теоретичних і прикладних задач у галузі інформаційних технологій, аналізу та інтерпретування; застосовувати відповідні математичні поняття, методи доменного, системного і об'єктно-орієнтованого аналізів та математичного моделювання для розробки програмного забезпечення; знаходити опорний та оптимальний розв'язки для задачі лінійного програмування з однорідною системою обмежень; знаходити опорний та оптимальний розв'язки для задачі лінійного програмування зі змішаною системою обмежень; розв'язувати задачі цілочислового лінійного програмування методом відсікання Гоморі; розв'язувати двоїсті задачі з допомогою модифікованих жорданових виключень; розв'язувати матричні ігри з нульовою сумою, моделювати матричні ігри, розв'язувати матричні ігри 2 х n і m x 2; класифікувати ігрові ситуації, формувати цілі і стратегії гравців; знаходити рівноважні профілі стратегій; будувати модель гри, що відповідає досліджуваній задачі; аналізувати результати моделювання.

#### Зміст.

Оптимізація з функцією однієї змінної.

Загальні задачі лінійного програмування та графічний метод розв'язання.

Симплекс-метод

Залача цілочислового аналізу

Транспортна задача лінійного програмування

Визначення гри та основні варіанти рішень гри

Методи знаходження рішень для гри в нормальній формі

Гра в динамічній формі

Класичні задачі теорії ігор

Теоретико-ігрове моделювання задач управління персоналом

Теоретико-ігрове моделювання управління суспільними інститутами Теоретико-ігрове моделювання суспільно-економічних процесів

### Рекомендовані джерела та інші навчальні ресурси/засоби.

1. Катренко, А. В. Дослідження операцій [Текст]: підруч. / А. В. Катренко. – Л: «Магнолія – 2006», 2009. – 352 с.

2. Дивак М.П. Ідентифікація дискретних моделей динамічних систем з інтервальними даними: монографія/ М.П. Дивак, Н.П. Порплиця, Т.М. Дивак. – Тернопіль: ВПЦ «Економічна думка ТНЕУ», 2018. – 220 с.

3. Оптимізаційні методи та моделі: підручник / В.С. Григорків, М.В. Григорків. – Чернівці: Чернівецький нац. ун-т, 2016. – 400 с.

4. Вибрані розділи багатокритеріальної оптимізації: методичні рекомендації до виконання контрольних та лабораторних робіт для студентів математичного факультету / Розробник: Н. Е. Кондрук. -Ужгород: УжНу, 2015. – 56 с.

5. Дослідження операцій та методи оптимізації: методичні рекомендації до практичнх завдань для студентів усіх спеціальностей першого (бакалаврського) рівня / уклад. С. В. Прокопович, О. В. Панасенко, Л. О. Чаговець. – Харків: ХНЕУ ім. С. Кузнеця, 2019. – 64 с.

6. Синєглазов В. М. Математичні методи оптимізації: навч. посібн./ В.М. Синєглазов, О. А. Зеленков, Ш. І. Аскеров. – Нац. Авіаційний ун-т. – К.: Освіта України, 2018. – Ч. 1. – 329 с.

7. Фон Нейман Дж., Моргенштерн О. Теория игр и экономическое поведение / Дж. Фон Нейман.- М.: Наука, 1970. – 708 с.

8. Шиян А.А. Теорія ігор: основи та застосування в економіці та менеджменті /А.А. Шиян // Навчальний посібник. – Вінниця: ВНТУ, 2009.  $-164$  c.

Методи оцінювання. – поточний контроль (комп'ютерне тестування, опитування); – підсумковий контроль (екзамен).

Дисципліна: Економіка та маркетинг в IT

Тип. Обов'язкова. Рік, семестр: 3 рік, 5 семестр.

Результати навчання. Дисципліна формує у студентів систему знань з економіки підприємства, розкриває особливості організації та функціонування ІТ-бізнесу. У результаті вивчення навчальної дисципліни студенти набувають вмінь і навичок здійснювати розрахунки економічних показників, оцінювати ефективність господарювання підприємства в інформацій сфері економіки, виявляти резерви покращення його діяльності, приймати правильні управлінські рішення. Буде знати та усвідомлювати вплив технічних рішень комп'ютерної інженерії в суспільному, економічному, соціальному і екологічному контексті та усвіломлюватиме необхідність навчання впродовж усього життя з метою поглиблення набутих та здобуття нових фахових знань, удосконалення креативного мислення.

# Зміст.

Сутність підприємства і підприємництва Основні засоби та оборотні кошти підприємства Персонал підприємства, продуктивність та оплата праці Витрати і прибуток підприємства Сутність та види ІТ-бізнесу Інформаційні продукти та послуги Організація власної справи в інформаційній сфері економіки

# Рекомендовані джерела та інші навчальні ресурси/засоби.

1. Бойчик І.М Економіка підприємства: підручник. / І.М.Бойчик. – К.: Кондор -Видавництво, 2016. – 378 с.

2. Єжова Л. Ф. Інформаційний маркетинг: Навч. посібник. — К.: KHEY, 2002. — 560 c.

3. Лазарєва С. Ф. Економіка та організація інформаційного бізнесу: Навч. посібник /С.Ф. Лазарєва/ — К.: КНЕУ, 2002. — 667 с.

4. Пелеха Ю.І., Горбань Ю.І. Інформаційний бізнес: підручник — К.:  $Jlipa-K. 2015. - 492 c$ 

5. Шалева О. І. Електронна комерція. Навч. посіб. – К.: Центр учбової літератури, 2011. – 216 с.

6. Шваб Л. І. Економіка підприємства: Навчальний посібник для студентів вищих навчальних закладів / Л. І. Шваб. – [4-те вид.]. – К.: Каравела, 2007. – 684 с.

7. The Role of Information Technology in the Business Sector / Prof. Krume Nikoloski PhD 1 Faculty of Economics at University "Goce Delcev" Stip, Republic of Macedonia – 2014. URL: https://www.ijsr.net/archive/v3i12/U1VCMTQzMjA=.pdf

Методи оцінювання. – поточний контроль (комп'ютерне тестування, опитування); – підсумковий контроль (залік).

## Дисципліна: Програмне забезпечення

Тип. Обов'язкова. Рік, семестр: 3 рік, 5 семестр.

Дисципліна «Конструювання програмного забезпечення» повинна сприяти формуванню у студентів професійних практичних знань, ɨɜɨɥɨɞɿɧɧɹ ɨɫɧɨɜɧɢɦɢ ɩɪɢɧɰɢɩɚɦɢ ɤɨɧɫɬɪɭɸɜɚɧɧɹ ɩɪɨɝɪɚɦɧɨɝɨ забезпечення, набуття практичних навичок самостійного написання якісного програмного коду для розв'язку задач у практичній діяльності. Предметом вивчення дисципліни «Конструювання програмного забезпечення» є:

1) застосовування специфікації вимог до проектування програмного продукту;

2) застосовування абстрагування для виділення об'єктів та класів;

3) побудова моделі концептуальних класів;

4) застосовування діаграми взаємодії для розподілу обов'язків між класами;

5) вибір мови об'єктно орієнтованого програмування та інтеграції модулів.

#### Результати навчання.

Знати основні процеси, фази та ітерації життєвого циклу програмного забезпечення.

Знати і застосовувати професійні стандарти та інші нормативноправові документи в галузі інженерії програмного забезпечення.

Знати і застосовувати відповідні математичні поняття, методи доменного, системного й об'єктно-орієнтованого аналізу та математичного моделювання для розробки програмного забезпечення.

Уміння вибирати та використовувати відповідну задачі методологію створення програмного забезпечення.

Застосовувати на практиці ефективні підходи щодо проектування програмного забезпечення.

Вміти застосовувати методи компонентної розробки програмного забезпечення.

#### **Зміст.**

Моделі конструювання ПЗ: основні поняття

Розробка архітектури ПЗ на основі аналізу вимог до ПЗ.

Типові компоненти архітектури ПЗ.

Визначення типу ПЗ, що розробляється.

Конвенції програмування.

Вибір основних методик конструювання програмного забезпечення.

Класифікація мов програмування. Вибір мови програмування.

Инструменти для проектування програмного забезпечення та програмування.

Сумісне конструювання програмного забезпечення.

Поняття інтеграції програмного забезпечення.

Поетапна інтеграція програмного забезпечення.

Iнкрементна інтеграція програмного забезпечення. Стратегії інкрементної інтеграції програмного забезпечення.

#### Рекомендовані джерела та інші навчальні ресурси/засоби.

1. Larman C., Appying UML and patterns. An Introduction to Object-Oriented analysis and Design and Iterative Development/ 3rd edition/ Prentice Hall PTR Upper Saddle River, NJ 07458. 2005, www.phptr.com

2. Керниган В., Pike P. The Practice of Programming / Addison-Wesley, New York,  $2004 - 288$  c.

3. Табунщик Г.В., Каплієнко Т.І., Петрова О.А., Проектування та моделювання програмного забезпечення сучасних інформаційних систем./ Навчальний посібник./ Запоріжжя: Дике Поле ЗНТУ 2016. - 250 ISBN 978-966-2752-07-0

4. Лавріщева К.М. Програмна інженерія: Підручник / К.М. Лавріщева. – BHV, 2008. – 435 c.

Методи оцінювання. – поточний контроль (комп'ютерне тестування, опитування); – підсумковий контроль (залік).

#### Дисципліна: Програмна інженерія

Тип. Обов'язкова. Рік, семестр: 4 рік, 7 семестр.

Програмна інженерія – наука побудови комп'ютерних програмних систем (ПС), що містить у собі теоретичні концепції, методи і засоби програмування, технологію програмування, системи та інструменти їхньої підтримки, сучасні стандарти, зокрема, процеси життєвого циклу (ЖЦ), вимірювання, оцінювання якості розробки ПС. Головне призначення програмної інженерії - побудова ПС, починаючи з аналізу предметної області (ПрО) і закінчуючи виготовленням вихідного коду для виконання на комп'ютері. Фундаментальну основу побудови ПС становлять: теорія алгоритмів, математична логіка, теорія обчислень, теорія керування й ін.

Колективне розроблення великих проектів ПС обумовило розвиток iнженерних, технологiчних методiв i засобiв регламентованого проектування ПС із урахуванням організаційних процесів ЖЦ: інженерія вимог, керування ризиком і якістю, планування і регулювання ресурсів, оцінювання процесів ЖЦ та показників якості, вартості і строків виготовлення програмного продукту.

Ціль даної дисципліни – представити методи і засоби програмної інженерії в структурованому і систематизованому вигляді для теоретичного й практичного навчання процесам проектування, тестування і оцінювання якості програмних систем. Навчання програмній інженерії є запорукою успішного освоєння накопичених міжнародною спільнотою знань з інженерії побудови програмних продуктів.

#### Результати навчання.

Знати базові поняття комп'ютерних дисциплін, основні етапи розвитку програмної інженерії, принципи програмної інженерії, моделі життєвого шиклу програмного забезпечення:

Зуміти застосовувати базові поняття програмної інженерії та інших дисциплін комп'ютингу у процесах життєвого циклу програмного забезпечення.

### **Зміст.**

Вступ. Предмет курсу, основні поняття, взаємозв'язок з іншими лисциплінами.

Складні програмні системи та проблеми їх розробки.

Життєвий цикл програмного продукту та його групи.

Основні моделі життєвого циклу.

Програмний проект та керування проектами.

Процеси та моделі розробки. Екстремальне програмування.

Архітектура програмного забезпечення, мова UML.

Інженерія вимог.

Процеси, їх моделі, проведення передпроектного обстеження.

Методики моделювання предметної області.

Порівняння існуючих методик моделювання.

## Рекомендовані джерела та інші навчальні ресурси/засоби.

- 1. Бабенко Л.П., Лавріщева К.М. Основи програмної інженерії. -Київ: Т-во "Знання", КОО, 2001. - 269 с.
- 2. Томашевский В. М. Моделювання систем: Підручник для студ. вищих навч. Закладов - Вид. група, ВНV, 2005, українська.
- 3. Томашевский В. М. Вирішення практичних задач методами комп'ютерного моделювання: навчальний посібник «Корнійчук», 2001, українська.
- 4. Задорожна Н.Т., Лавріщева К.М. Менеджмент документообігу в інформаційних системах освіти.-К.: Пед. думка, 2007-220с.
- 5. ДСТУ ISO/IEC 15288:2005. Інформаційні технології. Процеси життєвого циклу системи (ISO/IEC 15288:2002, IDT) - К.: Держстандарт України, 2005.
- 6. ДСТУ ISO/IEC 15939:2008. Інженерія систем і програмних засобів. Процес вимірювання. - К.: Держстандарт України, 2008.
- 7. ДСТУ 3327-96. Методика випробування процесорів мов програмування. Загальні вимоги. - К.: Держстандарт України, 1996.

## Метоли ошінювання.

Поточний контроль (комп'ютерне тестування, опитування); – підсумковий контроль (екзамен).

# Дисципліна: **Ліцензування та сертифікація програмних продуктів** Тип. Обов'язкова. Рік, семестр: 3 рік, 6 семестр.

Мета курсу: Формування умінь та навичок аналізу, володіння методикою планування та математичної обробки експериментальних результатів, знати закони України та користуватися ними у професійній діяльності.

### Результати навчання.

Знати і застосовувати професійні стандарти і інші нормативноправові документи в галузі інженерії програмного забезпечення.

Вміти документувати та презентувати результати розробки програмного забезпечення

### **Зміст.**

Документація процесу розробки програмного продукту.

Сертифікація програмного продукту

Ліцензування програмного продукту

Авторське право на програмний продукт

## Рекомендовані джерела та інші навчальні ресурси/засоби.

- 1. Бичківський Р.В., Столярчук П.Г. Методологія, стандартизація, управління якістю і сертифікація: Підручник. Львів : Львівська політехніка, 2004. 560 с.
- 2. Гапотій В.Д., Солоненко А.М. Захист права інтелектуальної власності в Україні: навч. посіб. Мелітополь: ТОВ "Видавничий будинок ММД", 2011. 360 с.
- 3. ДСТУ 3918-1999 Інформаційні технології. Процеси життєвого циклу програмного забезпечення. 57 с.
- 4. ДСТУ ISO/IEC TR15504 Інформаційні технології. Оцінювання процесів життєвого циклу програмних засобів. – 315 с.
- 5. Молодцова О.П. Управління якістю програмної продукції: Навч. посібник. Київ: КНЕУ, 2001, 248 с.
- 6. Саранча Г.А. Методологія, стандартизація, відповідність, акредитація та управління якістю: Підручник. Київ: Центр навчальної літератури, 2006. 672 с.
- 7. Сидорчук О.В.. Ковалишин О.В., Городецький I.М. Стандартизація та сертифікація техніки і обладнання. Львів: Львівський ДАУ, 2007. 189 с.
- 8. Шаповал М.І. Основи стандартизації, управління якістю і сертифікації: Підручник 3-є вид., пероб. і доп. Київ : Видавництво Європейського університету, 2001. 174 с.
- 9. Якість програмного забезпечення та тестування: Підручник / укладачі: М.О. Сидоров, М.А. Безверха. Київ: НАУ, 2010. 282 ɫ.
- 10.Янушкевич Д.А., Коваль О.А. Національна та міжнародна стандартизація. Харків: ХНАДУ, 2010. 237 с.

# Методи оцінювання.

Поточний контроль (комп'ютерне тестування, опитування); – підсумковий контроль (залік).

# **9. ГЛОСАРІЙ ТЕРМІНІВ З НАВЧАЛЬНИХ ДИСЦИПЛІН**

**ER-модель (модель «сутність-зв'язок») – модель, яка ґрунтується на** семантичній інформації про реальний світ і призначена для формалізованого графічного представлення логічної моделі даних деякої ПО у вигляді прямокутників, ліній і певних спеціальних символів. Механізм опису таких моделей була запропонована в 1976 р. П. Пін-Шен Ченом.

**PL/PgSQL** – процедурна мова для СУБД PostgreSQL.

**PostgreSOL** – вільна об'єктно-реляційна система управління базами ланих.

SQL (Structured query language – мова структурованих запитів) – декларативна мова програмування для взаємодії користувача з базами даних, що застосовується для формування запитів, оновлення і керування реляційними базами даних, створення схеми бази даних і її модифікації, системи контролю за доступом до бази даних.

Автоматизований банк даних (АБД) – система спеціальним чином організованих даних (баз даних), програмних, технічних, мовних, організаційно-методичних засобів, які необхідні для забезпечення централізованого нагромадження та колективного багатоцільового використання ланих.

Атрибут – це елементарна, логічно неподільна, поіменована одиниця інформації.

База даних – це поіменована, структурована сукупність взаємозв'язаних даних, які характеризують окрему предметну область і функціонують під управлінням системи управління базами даних (СУБД).

**Вписаний многогранник** – многогранник, всі вершини якого лежать на описаній поверхні, а його ребра є хордами даної поверхні.

Вписаний многокутник – многокутник, всі вершини якого лежать на деякому колі.

Гістограма – стовбчаста діаграмам частотного розподілення.

**Даталогічна модель** – база даних, структурована на логічному рівні і орієнтована на конкретну СУБД.

Диференціал – головна лінійна частина приросту функції або відображення. У математичному аналізі диференціал традиційно вважається нескінченно малим приростом змінної. Якщо  $x -$ змінна, то приріст значення  $x$  часто позначається  $\Delta x$  (або  $\delta x$ , якщо цей приріст малий). Диференціал  $dx$ також є таким приростом, але нескінченно малим.

Диференціальне рівняння – рівняння, що містять шукану функцію та її похідні різних порядків одного аргументу (звичайні диференціальні) чи кількох аргументів (диференціальні рівняння з частинними похідними). Диференціальні рівняння широко використовуються на практиці, зокрема, для опису перехідних процесів.

Диференціювання – операція обчислення похідної, диференціала, частинної похідної або повного диференціала.

**Дійсні числа** – числова система, яка містить в собі раціональні числа і, в свою чергу, міститься у комплексних числах. Дійсні числа можна додавати, віднімати, множити і ділити (окрім ділення на нуль), і для них справджуються всі правила арифметики (комутативність, асоціативність, дистрибутивність, і т.д.). Але на відміну від раціональних чисел, вони також замкнені відносно операції граничного переходу.

**Ловелення – міркування, яке встановлює або спростовує правильність** твердження про властивість того чи іншого об'єкту.

Запитувальний зв'язок будується на основі запиту і застосовується для визначення структурних зв'язків між об'єктами.

**Індукція** – умовивід, у якому на підставі окремих випадків виводяться загальні судження.

**Інтеграл** (інтеграл Рімана) – найпростіший із визначених інтегралів, є границею інтегральної суми.

**Інтегрування** – операція, обернена до диференціювання. В результаті невизначеного інтегрування виходить функція, яка називається первісною.

**Інтегрування** – процес знаходження інтеграла. Цей процес зазвичай використовується при знаходженні таких величин як площа, об'єм, маса, зсув тощо, коли задана швидкість або розподіл змін цієї величини по відношенню до деякої іншої величини.

**Інфологічна модель - словесний опис предметної області для якої** буде розроблятися база даних. Основними складовими елементами інфологічної моделі є такі: інформаційний об'єкт, атрибут, запит, запитувальний зв'язок, структурний зв'язок.

**Інформаційний запит –** словесний опис інформаційної потреби користувача чи прикладної програми.

**Інформаційний об'єкт** – це деяка сутність програмного забезпечення, яку необхідно зображувати у базі даних з точки зору прикладної програми чи користувача бази даних.

**Ірраціональне рівняння** – рівняння, яке містить невідоме під знаком радикала.

**Ірраціональні числа** – числа, що не є раціональними, тобто не можуть бути виражені відношенням цілих чисел. Таким чином, ірраціональні числа VTBODЮЮТЬ МНОЖИНУ  $I = R\setminus O$ , ле  $R$  – множина лійсних чисел, а  $O$  – множина раціональних чисел.

**Ключ** – це поле чи комбінація декількох полів, дані в яких однозначно визначають запис таблиці.

**Лінійна функція –** функція  $f$  від однієї змінної виду  $f(x) = ax + b$ , де  $a$  і  $b$  – сталі величини,  $a \neq 0$ .

**Лінійна шкала** – пряма, розбита на відрізки однакової довжини.

Математична індукція - метод доведення: твердження, яке залежить від натурального параметра *n*, вважається доведеним для всіх  $n \geq k$ , якщо воно доведено для  $n = k$  (базис індукції) і з припущення, що воно вірно при  $n = m > k$ , випливає його справедливість для  $n = m + 1$  (індукційний шаг).
Математична модель – опис будь-якого явища за допомогою математичних символів.

**Невизначений інтеграл** – загальний вираз  $F(x) + C$  всіх первісних даної функції *f* у фіксованому інтервалі; при цьому  $F -$  деяка первісна функції *f* в цьому інтервалі і *C* – довільна стала.

Нормалізація відношень – це ітераційний зворотний процес декомпозиції початкового відношення на кілька простіших відношень меншої розмірності.

Область визначення функції – множина допустимих значень аргументу функції. Позначається як  $D(y)$ , якщо вказується область визначення функції  $y = f(x)$ .

Область значень – множина всіх значень, які може набувати залежна змінна *у*, якщо *х* належить області визначення. Область значень позначають <u>великою  $E(v)$ .</u>

**Первісна** – функцію  $F(x)$  називають первісною функції  $f(x)$  на деякому iнтервалi дiйсних чисел, якщо  $f(x)$  – похiдна функцiї  $F(x)$  на цьому iнтервалi,  $\tau$ обто в усіх внутрішніх точках інтервалу виконується рівність  $F(x) = f(x)$ .

Представлення – динамічний результат однієї чи декількох реляційних операцій які виконуються над базовими відношеннями з метою створення деякого нового відношення. Представлення є віртуальним відношенням, яке реально в БД не існує, але яке створюється по вимозі окремого користувача в результаті виконання запиту.

Реляційна база даних – база даних, основана на реляційній моделі даних представлених у вигляді таблиць. Стовпці таблиці містять різноманітні характеристики об'єктів – атрибути і називаються полями, а рядок – це сукупність всіх атрибутів, що характеризують окремий об'єкт і називається записом. Концепцію реляційної моделі запропонував американський вчений Е. Ф. Кодд у 1970 р.

Структурний зв'язок – це асоціації, що описують ієрархічні зв'язки між парами інформаційних об'єктів, один з яких виступає як основний, а інший – як підпорядкований об'єкт.

СУБД – це комплекс програмних і мовних засобів загального і спеціального призначення, необхідних для створення БД, підтримування її в актуальному стані, маніпулювання ланими і організації лоступу до них різних користувачів в умовах прийнятої технології обробки даних.

**Трансакція** – логічна одиниця роботи (дія чи дії, що використовуються користувачем чи прикладною програмою), яка складається із одного чи більше **SQL**-операторів, які з точки зору відновлення даних будуть розглядатись і опрацьовуватись системою як єдина неподільна дія.

**Тригер** – це SQL (структурована мова запитів) команда чи команди, які автоматично виконуються як додаткова дія при внесенні певних змін у вказану таблицю.

Функція (відображення, трансформація, оператор) в математиці - це така відповідність між множинами, в якій кожному елементу з першої множини (області визначення) співставляється один і тільки один елемент з другої множини (можливо тої самої). Часто цю другу множину називають областю значень функції чи відображення (але в загальному випадку область значень є лише підмножиною цієї множини, тому тут слід бути обережним).

**Щілісність даних** - засоби задання обмежень, які вводяться з метою захисту БД від порушення погодженості у ній даних.